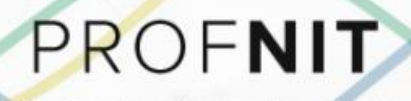

Programa de Pós-Graduação em Propriedade Intelectual<br>e Transferência de Tecnologia para a Inovação Universidade Federal de Alagoas

## DANILLO GABRIEL MOREIRA CORREIA DE SOUZA

## **DESENVOLVIMENTO DE UM SISTEMA WEB PARA GERENCIAMENTO DE NÚCLEOS DE INOVAÇÃO TECNOLÓGICA - GNIT**

Maceió/AL 2023

DANILLO GABRIEL MOREIRA CORREIA DE SOUZA

## **DESENVOLVIMENTO DE UM SISTEMA WEB PARA GERENCIAMENTO DE NÚCLEOS DE INOVAÇÃO TECNOLÓGICA - GNIT**

## DEVELOPMENT OF A WEB SYSTEM FOR MANAGING NUCLEUS OF TECHNOLOGICAL INNOVATION - GNIT

Exame de qualificação de Mestrado apresentado ao Programa de Pós-Graduação em Propriedade Intelectual e Transferência de Tecnologia para a Inovação – PROFNIT, como requisito parcial para a obtenção do título de Mestre em Propriedade Intelectual e Transferência de Tecnologia para a Inovação.

Orientador: João Paulo Lima Santos

Maceió/AL 2023

# Catalogação na Fonte<br>Universidade Federal de Alagoas **Biblioteca Central** Divisão de Tratamento Técnico

Bibliotecário: Marcelino de Carvalho Freitas Neto - CRB-4 - 1767

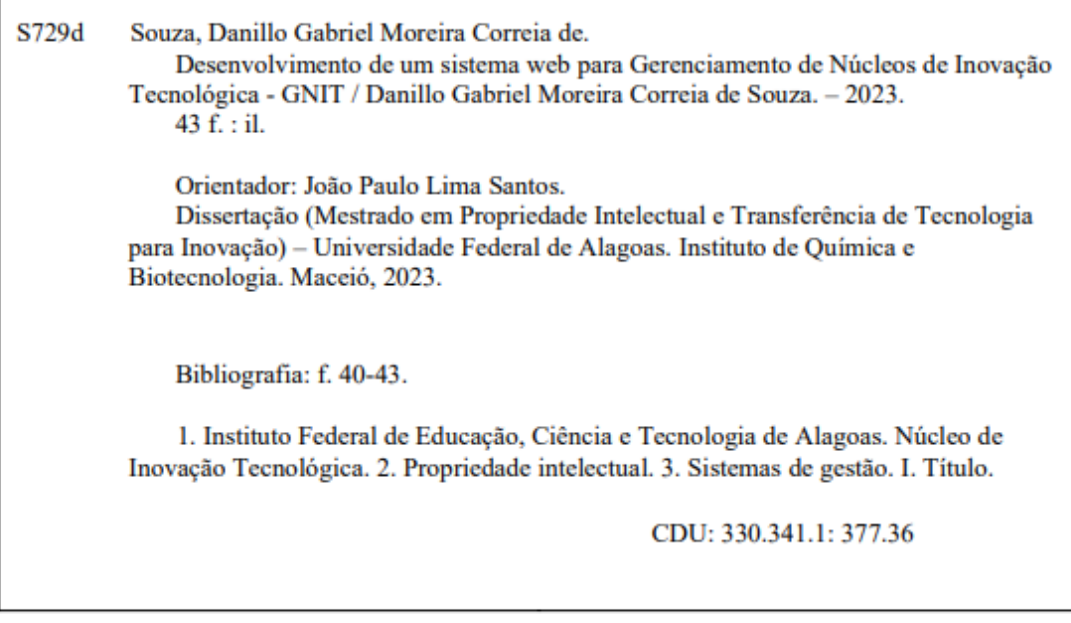

## UNIVERSIDADE FEDERAL DE ALAGOAS

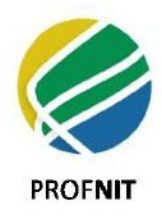

INSTITUTO DE QUÍMICA E BIOTECNOLOGIA

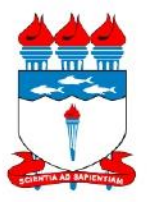

PROGRAMA DE PÓS-GRADUAÇÃO EM PROPRIEDADE INTELECTUAL E TRANSFERÊNCIA DE TECNOLOGIA PARA A INOVAÇÃO

#### **FOLHA DE APROVAÇÃO**

#### DANILLO GABRIEL MOREIRA CORREIA DE SOUZA

## DESENVOLVIMENTO DE UM SISTEMA WEB PARA GERENCIAMENTO DE NÚCLEOS DE INOVAÇÃO TECNOLÓGICA-GNIT

de Mestrado Dissertação apresentada ao Programa de Pós-Propriedade Graduação em Intelectual e Transferência de Tecnologia para Inovação, como requisito para a obtenção do título de Mestre em Propriedade Intelectual e Transferência de Tecnologia para Inovação.

Dissertação aprovada em 31 de janeiro de 2023.

#### **COMISSÃO JULGADORA:**

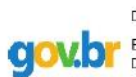

Documento assinado digitalmente EUNICE PALMEIRA DA SILVA Data: 31/01/2023 16:41:30-0300 Verifique em https://verificador.iti.br

#### Profa. Dra. EUNICE PALMEIRA DA SILVA, IFAL/ÁREA DO TRABALHO Examinador(a) Externo(a) à Instituição

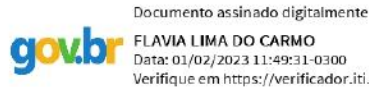

Data: 01/02/2023 11:49:31-0300 Verifique em https://verificador.iti.br

Profa. Dra. FLAVIA LIMA DO CARMO, PROFNIT/UFRJ Examinador(a) Externo(a) à Instituição

Prof. Dr. JOÃO PAULO LIMA SANTOS, PROFNIT/UFAL Presidente

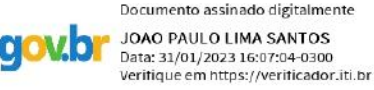

## **DEDICATÓRIA**

Dedico este trabalho aos docentes e discentes das turmas PROFNIT – UFAL, pois vi de perto o quão sacrificante foi, para muitos, persistir no programa em meio a maior pandemia do século.

#### **AGRADECIMENTOS**

Agradeço aos meus professores e colegas de turma do PROFNIT, em especial ao meu orientador João Paulo pelos ensinamentos, conselhos e orientações acerca do trabalho desenvolvido. Sempre compreensivo, buscou dar suporte em todos os âmbitos do mestrado profissional, tornando-se uma referência pessoal e profissional. Outras pessoas do Mestrado que gostaria de destacar são os meus colegas pertencentes ao 'Grupo 04', este que compus boa parte da minha trajetória durante o programa, formado por: Elaine Belarmino, Janny Araújo e Caio Saúde, agradeço à parceria formada durante nosso trajeto.

Também agradeço à UFAL por disponibilizar o programa PROFNIT, foi uma experiência incrível fazer parte deste programa que tem agregado valor à nossa sociedade, gerando novos atores no tocante à propriedade intelectual e transferência de tecnologia.

Não posso deixar de mencionar os meus amigos que se tornaram minha segunda família aqui em Fortaleza, que são o Mateus Santos e o Thiago Honorato, ambos sempre me apoiam independente do contexto, seja no trabalho, seja no mestrado. Outro amigo que tenho o dever de mencionar é o Guilherme Vasconcellos, que me deu um apoio imenso na reta final do mestrado me aconselhando e me dando força para a sua conclusão.

Agradeço a minha instituição de trabalho, Banco do Nordeste, em especial à equipe de Pagamentos Instantâneos (Pix), sou grato por toda compreensão, todo apoio e conhecimento que passaram ao longo dessa minha jornada no projeto, posso dizer que essa equipe até hoje foi a melhor com quem já trabalhei, pois além da sinergia entre os integrantes, o nível técnico das pessoas com quem trabalho engrandece demais meu conhecimento.

Falando em trabalho, não posso deixar de agradecer a equipe do Núcleo de Inovação Tecnológica do Instituto Federal de Alagoas, onde dediquei 04 anos da minha vida como bolsista, composta atualmente pela Pró-Reitora, a professora Eunice Palmeira, pelo coordenador professor Marcos e os servidores João Paulo e Danielle Clara, foram fundamentais para a realização deste trabalho, desde a oficina profissionalizante até a concretização da dissertação, saliento que devo minha entrada neste programa ao NIT, pois foi onde tive meu primeiro contato com o tema e por ter vivenciado na prática a gestão das propriedades intelectuais de uma instituição.

Agradeço à Deus pela oportunidade de poder cursar e usufruir do conhecimento passado em um programa de tamanha relevância e por ter me dado uma família tão incrível, que me inspira, me incentiva e me faz querer me doar cada dia mais na busca de ser a minha melhor versão: Gina Moreira, Jairo José, Jairo Raphael, Eutimia Folha e Quitéria, Muito obrigado!

#### **RESUMO**

A lei nº 10.973, de 02 de dezembro de 2004, define que as instituições Científicas e Tecnológicas (ICTs) deverão possuir Núcleo de Inovação Tecnológica (NIT) próprio ou em associação com outras ICTs para fazer a gestão da sua política de inovação. Dentre as atribuições dadas ao Núcleo de Inovação Tecnológica está a gestão das propriedades intelectuais de sua instituição, tornando-os um dos principais instrumentos operacionais na promoção da inovação e transferência tecnológica. Apesar de sua relevância, ainda existem poucas ferramentas no mercado que auxiliem nas atividades cotidianas. Nessa perspectiva, este trabalho tem como principal objetivo apresentar uma solução Web para Gerenciamento de Núcleos de Inovação Tecnológica Denominada GNIT que busca otimizar e automatizar processos referentes às propriedades intelectuais. Como metodologia, realizou-se inicialmente, um levantamento bibliográfico visando a aquisição de conhecimento, ajudando no processo de tomada de decisões, como por exemplo, escolhas de tecnologia, inclusão de funcionalidades no sistema e concepção de novas ideias. Posterior a isso, foi realizada uma pesquisa exploratória de cunho qualitativo-quantitativo para saber se existe proposta similar no mercado. Foram feitas buscas na Google até o dia 30 de julho de 2022. Com base em tal levantamento, realizou-se um brainstorm com os membros do Núcleo de Inovação Tecnológica (NIT) do Instituto Federal de Alagoas no intuito de levantar requisitos iniciais para servir como norte e também para futuras verificações e validações. O sistema WEB GNIT foi elaborado com o propósito de gerenciar os núcleos de inovação tecnológica, automatizando e consequentemente automatizando as tarefas cotidianas realizadas pelos servidores e bolsistas dos núcleos de inovação tecnológica. Atualmente o protótipo ainda está na versão alpha e deve passar por alguns ajustes na implementação da funcionalidade de notificações. Após o fechamento da implementação, será feito junto ao INPI o registro de programa de computador e consequentemente sua validação em ambiente de produção junto ao NIT do Instituto Federal de Alagoas (IFAL). Como trabalho futuro, pretende-se melhorar e otimizar algumas funcionalidades da plataforma e implantar dentro do Núcleo de Inovação Tecnológica do IFAL a utilização do sistema, após sua homologação pela equipe do NIT o intuito é expandir o GNIT para os outros NITs, reduzindo custos e otimizando a gestão das propriedades intelectuais.

**Palavras-chave:** Núcleo de Inovação Tecnológica; Propriedade Intelectual; Sistema de Gestão de NITs; GNIT.

#### **ABSTRACT**

Law No. 10,973 defines that Scientific and Technological Institutions (ICTs) must have their own Technological Innovation Center (NIT) or in association with other ICTs to manage their innovation policy. Among the attributions given to the Technological Innovation centers is the management of the intellectual properties of their respective institution, making them one of the main operational instruments in the promotion of innovation and technology transfer. Despite its relevance, there are still few tools on the market that help in their daily activities. In this perspective, the main objective of this work is to present a Web solution for the Management of Technological Innovation Centers called GNIT, which seeks to optimize and automate processes related to intellectual properties. As a methodology, a bibliographical survey was initially carried out aiming at the acquisition of knowledge, helping in the decision-making process, such as technology choices, inclusion of functionalities in the system and conception of new ideas. After that, an exploratory qualitative-quantitative research was carried out to find out if there is a similar proposal on the market. Google searches were carried out until July 30, 2022. Based on this survey, a brainstorm was carried out with members of the Technological Innovation Center (NIT) of the Federal Institute of Alagoas in order to raise initial requirements to serve as a north and also for future checks and validations. The WEB GNIT system was designed with the purpose of managing the technological innovation centers, automating and consequently automating the daily tasks carried out by the servers and fellows of the technological innovation centers. Currently the prototype is still in the alpha version and must go through some adjustments in the implementation of the notifications functionality. After the implementation is completed, the computer program will be registered with the INPI and consequently its validation in a production environment with the NIT of the Federal Institute of Alagoas (IFAL). As future work, it is intended to improve and optimize some functionalities of the platform and implement the use of the system within the Technological Innovation Center of IFAL, after its homologation by the NIT team, the intention is to expand the GNIT to the other NITs, reducing costs and optimizing the management of intellectual properties.

**Keywords**: Intellectual Property, Nits Management System, GNIT, Technological Innovation Center.

## **LISTA DE FIGURAS**

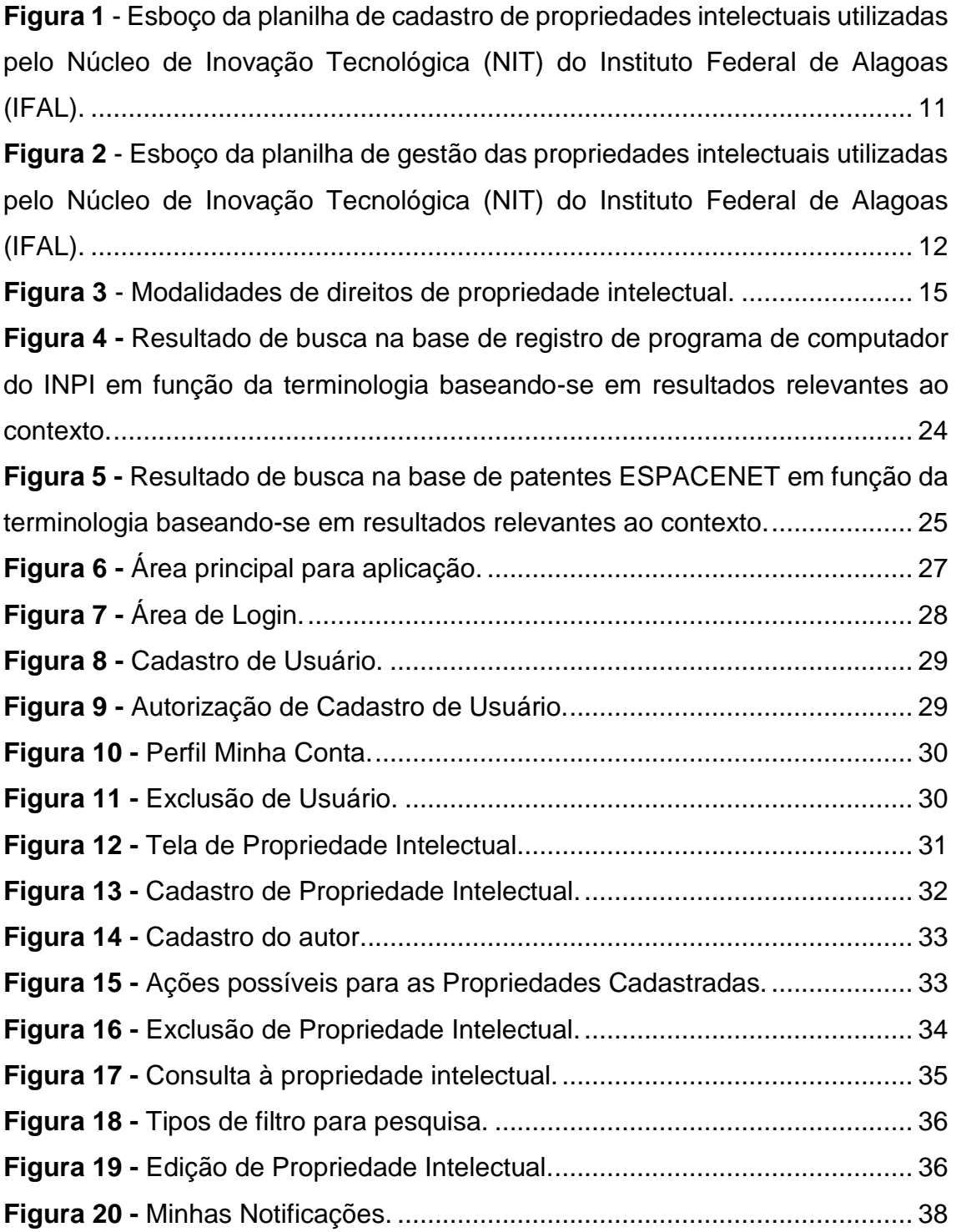

## **SUMÁRIO**

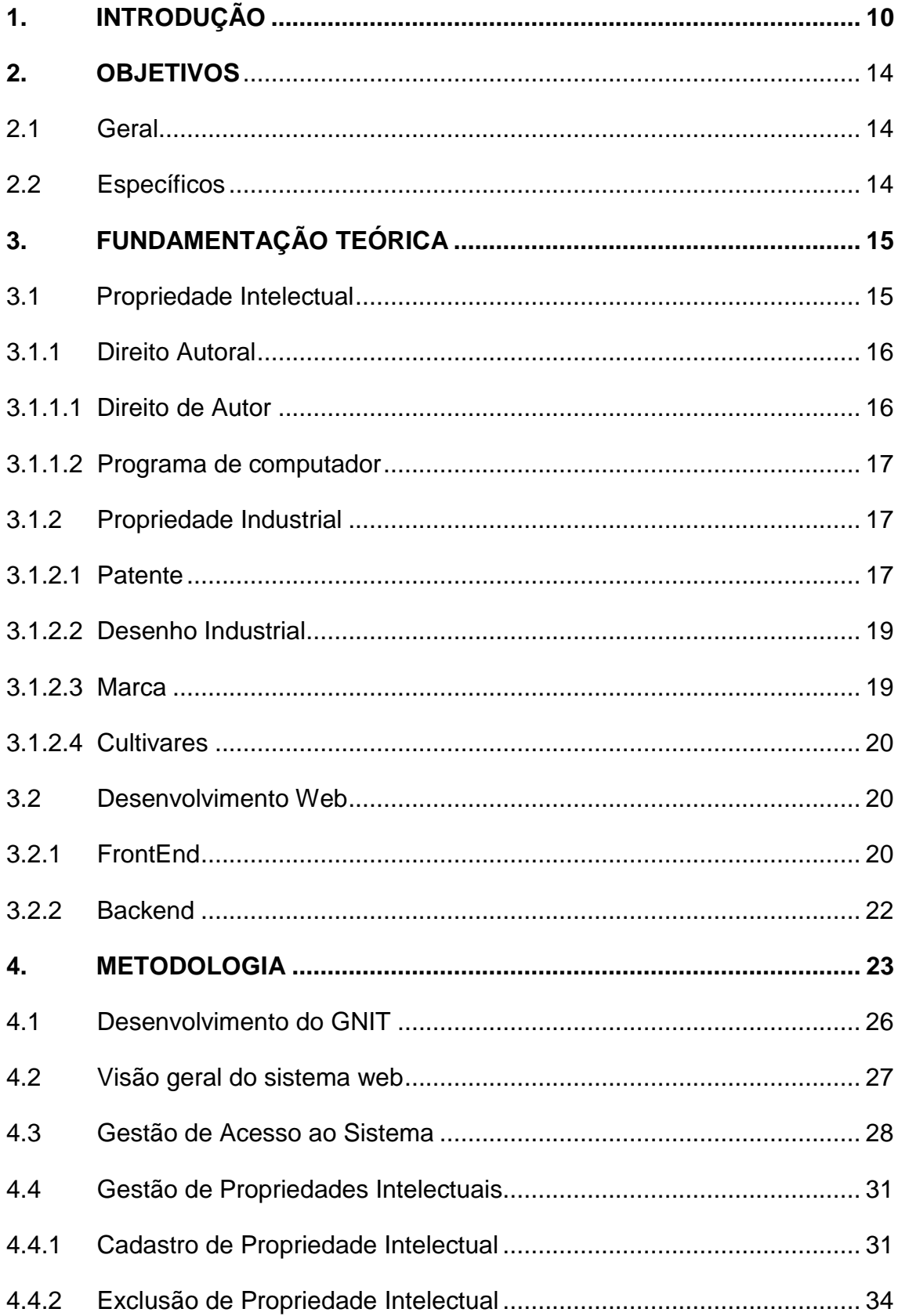

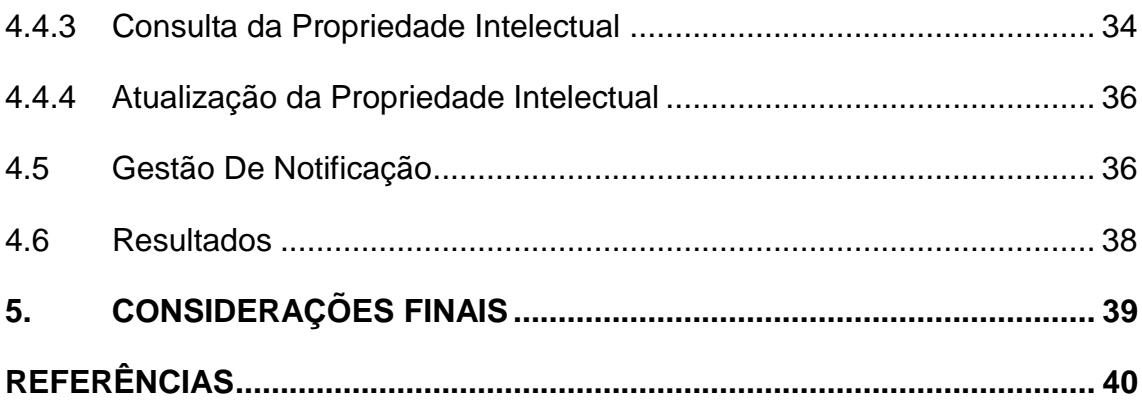

#### <span id="page-12-0"></span>**1. INTRODUÇÃO**

Propriedade Intelectual é o direito do criador sobre suas criações. Na atual sociedade, é uma peça importante na promoção da inovação na indústria, sendo fundamental para o desenvolvimento e competitividade não só das empresas, mas também do país (JUNGMANN; BONETTI, 2010).

Atualmente, no Brasil, de acordo com a lei nº 10.973, que trata dos estímulos à inovação, à pesquisa, ao desenvolvimento científico, à capacitação tecnológica e científica, define as instituições Científicas e Tecnológicas (ICTs) como todo órgão ou entidade que tenha como missão institucional a pesquisa aplicada ou básica de caráter científico ou tecnológico, e salienta que estas mesmas deverão possuir Núcleo de Inovação Tecnológica (NIT) próprio ou em associação com outras ICTs para fazer a gestão da sua política de inovação (BRASIL, 2004).

No artigo 16 da Lei 10.973/2004 são levantados os requisitos mínimos a serem cumpridos pelos NITs, observando que todos eles se relacionam justamente com a temática da gestão das propriedades intelectuais (BRASIL, 2004, art.16). Porém, segundo Bortolini et al. (2013), as maiores dificuldades encontradas no processo de gestão são justamente a falta de ferramentas/sistemas de gestão interno.

Segundo Oliveira (2020), a maior dificuldade encontrada pelos NITs está relacionada às questões ligadas ao pessoal: Baixa número de colaboradores, falta de pessoas qualificadas, alta rotatividade, ausência de plano de carreira. Além disso, 45% dos 350 colaboradores consultados não possuem dedicação exclusiva, ou seja, são casos, por exemplo, de professores que assumem a coordenação do NIT e continuam a dar aula.

Durante 04 anos vivenciei tal realidade, passei uma parte deste tempo no NIT com apenas duas pessoas, eu, na época bolsista e a Daniele Clara, na época coordenadora, para atender toda a demanda. Conforme supracitado, a alta rotatividade se faz presente, pois pelo menos o NIT do Instituto Federal de Alagoas não possui um plano de carreira estabelecido e por ser uma área ainda recente, muitos funcionários preferem atuar em outro setor de sua formação a atuar no NIT. Para aumentar ainda mais a rotatividade, boa parte dos NITs

possuem bolsista, muitos deste cortam o vínculo após se formar ou arrumar um trabalho com remuneração maior.

Ainda segundo Oliveira (2020), 96% das atividades com maiores demandas nos NITs estão ligadas à proteção das propriedades intelectuais. Em alguns NITs, como o do Instituto Federal de Alagoas (IFAL), não existe uma ferramenta para automatizar atividades rotineiras, são utilizadas planilhas e outros métodos não automatizados para administrar suas propriedades intelectuais.

Recentemente o Instituto Federal de Alagoas (IFAL) adquiriu um sistema denominado "integra", este funciona mais como uma vitrine tecnológica do que um sistema de gestão de propriedades intelectuais. Para demandas como controle de prazo para pagamento de anuidade de patente ou desenho industrial, por exemplo, ainda são utilizados planilhas e afins.

Na figura 01, apresenta-se o esboço de uma das planilhas utilizadas pelo Núcleo de Inovação Tecnológica do Instituto Federal de Alagoas (IFAL) para cadastro dos pedidos de Propriedade Intelectual – PI. Nela constam dados como pedido da patente, o status no INPI, titularidade, cadastro, responsável, fonte de dados, "publicado integra" e o processo no INPI. Pode-se notar que existe uma aba na planilha para cada modalidade de propriedade intelectual trabalhada no IFAL (desenho Industrial, patente, programa de computador) e uma aba específica para integração da planilha com o sistema que serve como vitrine tecnológica (Integra).

|                                               |                                                                                                    | <b>B</b>                 | $\mathbf{C}$       | D                   | E        | F           | G.              | H                        | $\mathsf{U}$         |
|-----------------------------------------------|----------------------------------------------------------------------------------------------------|--------------------------|--------------------|---------------------|----------|-------------|-----------------|--------------------------|----------------------|
|                                               |                                                                                                    |                          |                    | 2019 a 2023         |          |             |                 |                          |                      |
|                                               |                                                                                                    | <b>Pedido de Patente</b> | <b>Status INPI</b> | <b>Titularidade</b> | Cadastro | Responsável | Fonte dos dados | <b>Publicado Integra</b> | <b>Processo INPI</b> |
|                                               |                                                                                                    |                          |                    |                     |          |             |                 |                          |                      |
|                                               |                                                                                                    |                          |                    |                     |          |             |                 |                          |                      |
|                                               |                                                                                                    |                          |                    |                     |          |             |                 |                          |                      |
|                                               |                                                                                                    |                          |                    |                     |          |             |                 |                          |                      |
|                                               |                                                                                                    |                          |                    |                     |          |             |                 |                          |                      |
|                                               |                                                                                                    |                          |                    |                     |          |             |                 |                          |                      |
|                                               |                                                                                                    |                          |                    |                     |          |             |                 |                          |                      |
|                                               |                                                                                                    |                          |                    |                     |          |             |                 |                          |                      |
|                                               |                                                                                                    |                          |                    |                     |          |             |                 |                          |                      |
|                                               |                                                                                                    |                          |                    |                     |          |             |                 |                          |                      |
|                                               |                                                                                                    |                          |                    |                     |          |             |                 |                          |                      |
|                                               |                                                                                                    |                          |                    |                     |          |             |                 |                          |                      |
|                                               |                                                                                                    |                          |                    |                     |          |             |                 |                          |                      |
|                                               |                                                                                                    |                          |                    |                     |          |             |                 |                          |                      |
|                                               |                                                                                                    |                          |                    |                     |          |             |                 |                          |                      |
| 18                                            |                                                                                                    |                          |                    |                     |          |             |                 |                          |                      |
| 19                                            |                                                                                                    |                          |                    |                     |          |             |                 |                          |                      |
| 20                                            |                                                                                                    |                          |                    |                     |          |             |                 |                          |                      |
|                                               |                                                                                                    |                          |                    |                     |          |             |                 |                          |                      |
|                                               |                                                                                                    |                          |                    |                     |          |             |                 | $\overline{\phantom{a}}$ |                      |
|                                               |                                                                                                    |                          |                    |                     |          |             |                 |                          |                      |
|                                               |                                                                                                    |                          |                    |                     |          |             |                 |                          |                      |
|                                               |                                                                                                    |                          |                    |                     |          |             |                 |                          |                      |
|                                               |                                                                                                    |                          |                    |                     |          |             |                 |                          |                      |
|                                               |                                                                                                    |                          |                    |                     |          |             |                 |                          |                      |
|                                               |                                                                                                    |                          |                    |                     |          |             |                 |                          |                      |
|                                               |                                                                                                    |                          |                    |                     |          |             |                 |                          |                      |
|                                               |                                                                                                    |                          |                    |                     |          |             |                 |                          |                      |
|                                               |                                                                                                    |                          |                    |                     |          |             |                 |                          |                      |
|                                               |                                                                                                    |                          |                    |                     |          |             |                 |                          |                      |
|                                               |                                                                                                    |                          |                    |                     |          |             |                 |                          |                      |
|                                               |                                                                                                    |                          |                    |                     |          |             |                 |                          |                      |
|                                               |                                                                                                    |                          |                    |                     |          |             |                 |                          |                      |
| 21 22 3 4 25 26 27 28 30 31 32 33 34 35 36 37 |                                                                                                    |                          |                    |                     |          |             |                 |                          |                      |
|                                               |                                                                                                    |                          |                    |                     |          |             |                 |                          |                      |
|                                               | $\circledast$<br>Atualização - Prog. Comp. Atualização - Patente Atualização - Desenho Industria<br>$\mathcal{A}=\{A\}$<br>Status Integra |                          |                    |                     |          |             |                 |                          |                      |

<span id="page-13-0"></span>**Figura 1** - Esboço da planilha de cadastro de propriedades intelectuais utilizadas pelo Núcleo de Inovação Tecnológica (NIT) do Instituto Federal de Alagoas (IFAL).

**Fonte:** Autor (2023).

Além desta planilha, existe outra para gestão dos prazos das propriedades intelectuais e do valor monetário dispendido. Na figura 02 é evidenciada o esboço da planilha que possui dados como ID, processo no INPI, data do depósito, título do pedido da patente, serviço no INPI (o serviço que foi realizado, como por exemplo, pagamento da 5ª anuidade), quantidade, valor, prioridade (quais devem ser pagas primeiro) processo e status (pago, formalizado).

Inovação Tecnológica (NIT) do Instituto Federal de Alagoas (IFAL).<br>
Sastos esperados para 2023 com a gestão da propriedade intelectual do Ifal<br>
Sacrido do INPL LOT L. Valor To Valor To **ID** Processo INPI Data do

<span id="page-14-0"></span>**Figura 2** - Esboço da planilha de gestão das propriedades intelectuais utilizadas pelo Núcleo de

**Fonte:** Autor (2023).

Nas abas da planilha da figura acima é possível identificar que existe a aba de gastos com novas PIs, onde ficam registrados o gasto com cada PI nova até então.

A demanda majoritária de gestão de Pis e o recurso humano escasso nos NITs abre uma lacuna para um sistema que automatize as demandas do NIT. Para Roig (2017), automatizar processos traz como benefícios: Facilitar o acesso e circulação da informação, fazer a gestão segura e eficaz dos dados, diminuir custos de produção, otimizar tempo, monitoramento dos resultados, melhor qualidade de vida para os colaboradores, maior competitividade, gestão segura e eficaz.

Ao longo dos 04 anos participando das gestões das propriedades intelectuais do Núcleo de Inovação tecnológica do Instituto Federal de Alagoas foi percebido que poucas propriedades intelectuais sob a titularidade do IFAL

tornavam-se fácil fazer a gestão das propriedades intelectuais, mas à medida que a quantidade de depósitos junto ao INPI ia crescendo, a gestão se tornava cada vez mais complexa.

Programa de Computador não é necessária uma gestão rigorosa, visto que antigamente o registro demorava se comparado ao processo atual, pois era necessário enviar via correios os documentos para registro junto com 02 DVDs com código fonte, hoje, com o novo sistema do INPI denominado *e-software* tudo é feito online e o registro sai por volta de apenas uma semana, sendo necessária apenas o pagamento da taxa inicial.

Porém, modalidades de Pis como patente e desenho industrial é necessário um rígido acompanhamento, pois além da taxa inicial de pedido de registro para desenho industrial e pedido de patente para patentes, é necessário se ater as suas peculiaridades, desenho industrial, por exemplo, é necessário fazer a manutenção e prorrogação do registro com o pagamento dos quinquênios e caso o pagamento não for recolhido, o registro de desenho industrial será extinto a contar do dia subsequente ao término do último período efetivamente recolhido (BRASIL, 1996).

Diante de tais contextos, esse trabalho tem como principal objetivo propor um sistema web de gestão de Núcleo de Inovação Tecnológica, denominado GNIT. Utilizando uma interface interativa, funcional e responsiva, traz consigo módulos referentes à administração do NITs, focando principalmente na governança da propriedade intelectual, com o intuito de não só auxiliar os colaboradores do órgão, como também automatizar boa parte das demandas.

Utilizou-se minha experiência como bolsista durante os anos de 2016 a 2020 e minhas principais dificuldades na gestão das propriedades intelectuais no Instituto Federal de Alagoas – IFAL para fazer o levantamento de requisitos junto a equipe do NIT por meio de um brainstorm. Além disso, também foi definida a tecnologia a ser utilizada. O sistema Web desenvolvido utiliza no frontend HTML, CSS, Javascript, juntamente com as bibliotecas JQuery e Bootstrap, o banco de dados escolhido foi o MySQL e no backend a escolha foi PHP. O Ambiente de Desenvolvimento Integrado (IDE) escolhido foi o Sublime Text. por ser leve, simples e com interface agradável.

## <span id="page-16-0"></span>**2. OBJETIVOS**

## <span id="page-16-1"></span>**2.1 Geral**

Apresentar uma solução Web para Gerenciamento de Núcleos de Inovação Tecnológica Denominada GNIT que busca otimizar e automatizar processos referentes às propriedades intelectuais.

#### <span id="page-16-2"></span>**2.2 Específicos**

- Disponibilizar a versão Alpha do sistema Web para que seja utilizado e homologado no dia a dia pelo Núcleo de Inovação Tecnológica do Instituto Federal de Alagoas (IFAL) e caso validado, que seja utilizado pelo IFAL em suas rotinas.
- Após Homologação em produção no IFAL, expandir a área de atuação do GNIT para outros NITs da Rede.

## <span id="page-17-1"></span>**3. FUNDAMENTAÇÃO TEÓRICA**

#### <span id="page-17-2"></span>**3.1 Propriedade Intelectual**

Segundo Jungmann e Bonetti (2010), "propriedade intelectual refere-se, em sentido amplo, às criações do espírito humano e aos direitos de proteção dos interesses dos criadores sobre suas criações." Divide-se em três grandes grupos, denominados: Direito Autoral, Propriedade Industrial e Proteção Sui Generis. O direito autoral é constituído pelo direito de autor, direitos conexos e programa de computador. A propriedade industrial é constituída por: Marca, Desenho Industrial, Indicação Geográfica, Segredo Industrial e repressão à concorrência desleal e patente. Por último, temos o grupo da proteção *Sui Generis*, constituído por: Topografia de circuito integrado, cultivar e conhecimento tradicional.

<span id="page-17-0"></span>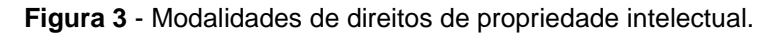

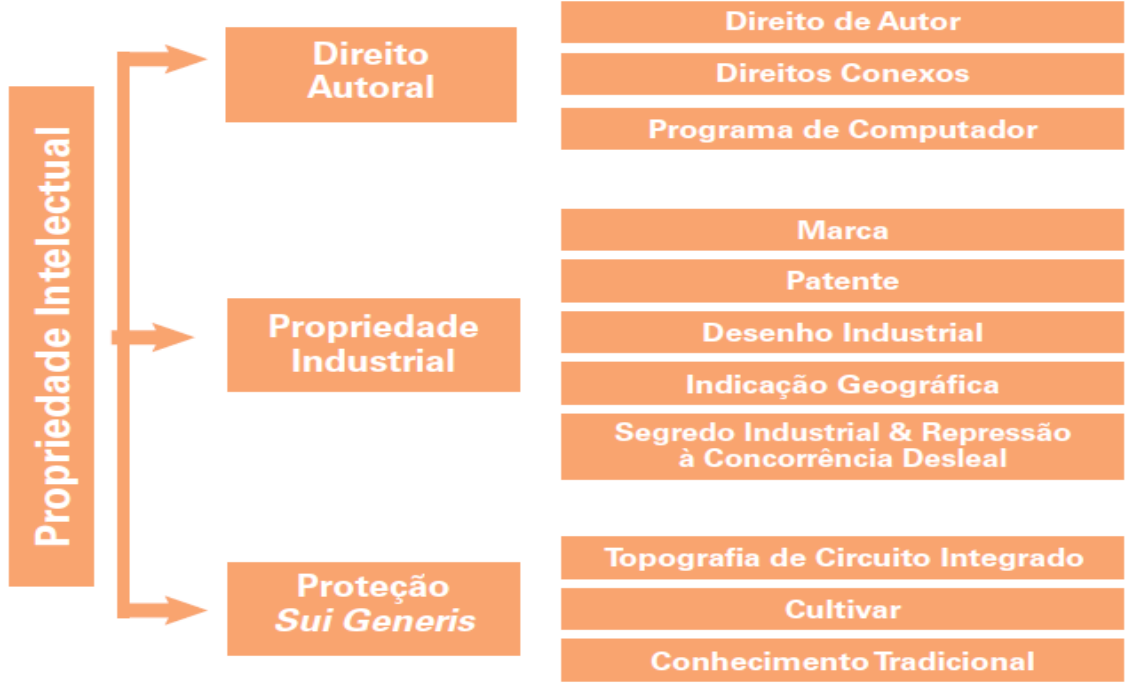

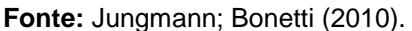

No Brasil, a propriedade intelectual fica sob tutela do Instituto Nacional da Propriedade Industrial - INPI, que estabelece os instrumentos passíveis de serem utilizados como ferramentas de proteção de acordo com a melhor aplicação de seus atributos.

Visando as Propriedades Intelectuais que o GNIT protege, serão abordadas, dentre todos tipos, apenas: Patente, programa de computador, desenho industrial, direito de autor, marca e cultivares.

#### <span id="page-18-0"></span>**3.1.1 Direito Autoral**

O Direito Autoral é regido pela lei nº 9.610, de 19 de fevereiro de 1998 que tem como finalidade não apenas estimular a criação, como também garantir o direito do titular sobre suas criações. Segundo esta lei, o direito autoral abrange: Composições musicais, textos literários, artísticos, científicos, fotografias, obras plásticas, programa de computador etc. O Direito Autoral é constituído por: direito de autor, direito conexo e programa de computador (BRASIL, 1998).

#### <span id="page-18-1"></span>**3.1.1.1 Direito de Autor**

O Direito de Autor resguarda os autores (compositores, músicos, artistas, escritores, etc.) em relação às obras por ele criadas, protegendo-as desde sua criação até os 70 anos, após este período, a obra ingressa em domínio público (SHINTAKU; SOUSA, 2021).

Direitos Conexos, segundo Mros (2019), apesar de estar associado ao direito de autor, diferencia-se por originar de uma obra oriunda por este, abrangendo artistas, gravadores de discos e empresas de radiodifusão. Caso seja criada uma canção, por exemplo, o direito de autor garante os direitos do criador sobre a composição da música e da letra; já os direitos conexos abrangem o universo daqueles que interpretam, produzem ou transmitem a obra. Deste modo, os conceitos de ambos estão sempre relacionados.

Em relação ao direito de autor, apesar de o NIT do IFAL não possuir nenhum registro na biblioteca nacional ainda, por se tratar de uma instituição de educação que visa a pesquisa, supõe-se que a longo prazo possam surgir livros e materiais educativos.

#### <span id="page-19-0"></span>**3.1.1.2 Programa de computador**

Assim como os citados, o programa de computador é um ramo do direito autoral que é regido não só pela lei nº 9.610, mas também pela lei nº 9.609, de 19 de fevereiro de 1998, criada especificamente para este. Segundo a mesma, o programa de computador é responsável por fazer um dispositivo funcionar, independente da natureza, para um determinado fim. A vigência da proteção dada ao programa de computador é de 50 anos, não só no Brasil, mas também internacional (BRASIL, 1998). A Biblioteca Nacional é responsável pela concessão dos direitos de autor. Já o INPI assegura a tutela da concessão dos registros de programa de computador (PAIVA; SARTORI, 2021).

Programa de Computador foi escolhido para fazer parte do sistema devida à demanda, O programa de computador atualmente é a propriedade intelectual do NIT IFAL com maior quantidade de pedidos expedidos pelo INPI, somando, na data de hoje (23/03/2023) 57 registros. Isso se deve ao fato de possuir um curso superior de bacharelado em Sistemas de Informação, além dos cursos técnicos de informática para os níveis médios. Não só isso, por não precisar de uma busca de anterioridade, apenas pagar uma taxa única junta ao INPI (não é necessário pagar anuidade, por exemplo) e graças ao e-software, processo eletrônico de registro criado pelo INPI, a expedição do registro que outrora demorava meses hoje demora no máximo uma semana para ser expedido, possui forte tendência de continuar a ser o maior quantitativo de propriedades intelectuais do IFAL.

#### <span id="page-19-1"></span>**3.1.2 Propriedade Industrial**

A propriedade Industrial é outro grande grupo da propriedade intelectual, sendo regido pela lei de nº 9.279, de 14 de maio de 1996. Esta é responsável pela proteção referente às patentes, marca, desenho industrial, indicação geográfica e repressão à concorrência desleal (BRASIL, 1996).

#### <span id="page-19-2"></span>**3.1.2.1 Patente**

Como cita Jungmann e Bonetti (2010) "A patente é o título legal que documenta e legitima, temporariamente, o direito do titular de uma invenção ou de um modelo de utilidade." Pode ser patente de invenção e patente de modelo de utilidade. Para que um produto ou processo seja patente de invenção, deve atender aos requisitos de: novidade absoluta, atividade inventiva e aplicação industrial. Já nas patentes de modelo de utilidade, é necessário que haja melhoria em um produto ou aperfeiçoamento e que atenda aos requisitos de: ato inventivo, novidade absoluta e aplicação industrial. Uma patente de invenção tem vigência de 20 anos, já a patente de modelo de utilidade tem vigência de 15 anos (JUNGMANN; BONETTI, 2010).

O mouse, utilizado nos computadores para apontar e clicar, pode ser usado, não só como exemplo de patente de modelo de utilidade, mas também como exemplo para patente de invenção. Se formos analisar sua história, o primeiro mouse, por não existir nada parecido no mercado, foi considerado inédito. Além disso, pode ser reproduzido industrialmente e possui atividade inventiva, sendo assim é considerado uma patente de invenção. Já os mouses que vieram em seguida, com novas funcionalidades, como é o caso do mouse a laser, é considerado uma patente de modelo de utilidade, pois trouxe novas funcionalidades ao produto, aliado também ao fato de possuir ineditismo, ato inventivo e possibilidade de ser reproduzido industrialmente.

A patente soma, na data de hoje (23/03/2023), 20 depósitos realizados pelo NIT do IFAL junto ao INPI, quase metade do número de registros de programa de computador, isso se deve ao fato de ser necessário uma busca de anterioridade (verificar se já existe produto similar), além disso, seus requisitos, conforme fora supracitado, são mais rígidos justificando assim o número relativamente menor de patentes depositadas.

Conforme mencionado, para patentear e manter a titularidade do depositante, além do pagamento da taxa inicial, é necessário pagar as devidas taxas referentes a sua manutenção, como por exemplo, o pagamento da taxa de anuidade. São nesses casos que a gestão de notificação do GNIT será crucial para os administradores do NIT, pois todos os prazos serão notificados com antecedência para que os administradores possam intervir antes de expirar.

#### <span id="page-21-0"></span>**3.1.2.2 Desenho Industrial**

Outra modalidade da propriedade industrial, regulada e definida pela lei da propriedade industrial n. 9.279, de 14 de maio de 1996, é denominada de desenho industrial, de acordo com a lei, é caracterizada pela natureza estética, ao aspecto ornamental de linhas e cores que possa ser aplicado ao objeto. Busca proteger o ineditismo do produto/processo e suas funcionalidades. Para que seja desenho industrial, tem que ser passível de reprodução por meios industriais. O registro vigorará por 10 anos, contados da data do depósito, podendo ser prorrogável por períodos sucessivos de 05 anos cada (BRASIL, 1996).

O desenho industrial soma, na data de hoje (23/03/2023), 11 depósitos realizados pelo NIT do Instituto Federal de Alagoas, o número menor em relação à patente, embora ambos necessitem do requisito de ineditismo, se deve ao fato de a patente ser concebida por diferentes cursos do IFAL, porém o desenho industrial é oriundo até então exclusivamente do curso de Design de Interiores.

#### <span id="page-21-1"></span>**3.1.2.3 Marca**

Outra modalidade da propriedade industrial responsável não só por identificar um produto ou serviço, mas também por trazer valores embutidos como: qualidade dos produtos e da equipe, design e reputação, chama-se Marca. Sinal distintivo que tem como um dos objetivos facilitar para o mercado a diferenciação de produtos. Possui vigência de 10 anos, podendo ser prorrogados por períodos iguais e sucessivos (JUNGMANN; BONNETI, 2010).

Embora o NIT do IFAL não possua registro de marcas, foi adicionado um módulo ao GNIT devido ao InovaIFAL, que surge com a proposta de um ambiente que promova a inovação e o empreendedorismo por meio de incubadoras destinada aos alunos, egressos da instituição, assim como também sócios externos (IFAL, 2023).

Diante de tal contexto, acredita-se que nascerão ao longo dos anos novos produtos que podem se tornar novas marcas e o GNIT terá disponível o módulo caso o NIT necessite realizar o depósito junto ao INPI e fazer o devido acompanhamento.

#### <span id="page-22-0"></span>**3.1.2.4 Cultivares**

Uma modalidade da Proteção Suis Generis, cultivar é o direito sobre as variedades vegetais (cultivares). O pedido é feito via preenchimento de formulários definidos pelo órgão competente - Serviço Nacional de Proteção de Cultivares (SNPC). Esses formulários podem ser acessados e preenchidos por meio da plataforma digital Cultivar Web assim como seu acompanhamento (GOV, 2023).

A competência de registro para cultivares é da SNPC vinculado ao ministério da Agricultura, Pecuária e Abastecimento (MAPA). Embora a proteção seja outorgada pelo SNPC, para que um cultivar seja comercializado é necessário seu cadastro junto ao Registro Nacional de Cultivares (RNC) (BARBOSA, 2016).

Os requisitos necessários para um cultivar ser protegido no Brasil: Ser produto de melhoramento genético, ser uma espécie que possa ser protegida no Brasil, não ter sido comercializada no exterior nos últimos 04 anos e se for videira ou árvores, nos últimos 06. Não ter sido comercializada no Brasil nos últimos 12 meses, possuir denominação apropriada, ser homogênea e estável e por fim, ser distinta das demais cultivares (GOV, 2020). Apesar de possui nenhum registro de cultivares, implementamos o módulo para fazer parte do sistema devido aos cursos de agro do Instituto federal de Alagoas.

#### <span id="page-22-1"></span>**3.2 Desenvolvimento Web**

Com a demanda crescente de aplicações Web e com sua complexidade cada vez maior, cresceu também o número de possibilidades tecnológicas para atingir determinados objetivos de forma eficiente (SOUZA, 2016). A arquitetura para o desenvolvimento web consiste basicamente em dois componentes, sendo segmentados em frontend e backend (SAKAMOTO, 2018).

#### <span id="page-22-2"></span>**3.2.1 FrontEnd**

Segundo Ferreira e Zuchi (2018), FrontEnd remete ao aspecto visual da página, permitindo ao usuário fazer a interação entre ele e a aplicação Web e através dessas interações enviar os dados coletados para o servidor, onde serão

processados. Segundo Souto (2019), o Frontend irá rodar em um navegador Web como o desenvolvido pela Google, o Chrome. Segundo EIS (2015), as linguagens Frontend podem ser divididas em 03, são elas: HTML, CSS e Javascript.

Segundo Flatschart (2011), HTML é uma linguagem de marcação de Hipertexto, sendo esta responsável por estruturar a página WEB, segmentandoa em títulos, parágrafos, listas, formulários, tabelas, links, podendo até incorporar objetos como vídeo. É possível fazer isso através de Tags delimitadas pelo sinal <> e </>, que identifica a função e o conteúdo de cada elemento no documento.

Também podem ser incorporadas outras linguagens ao HTML, como Javascript, trazendo interatividade com o usuário. Segundo Silva (2010), Javascript é uma linguagem que roda no lado do cliente, ou seja, em tese, é dependente do navegador web, só sendo possível porque este, também conhecido como browser, possui um interpretador hospedado.

O Javascript é uma linguagem de programação derivada da linguagem Java, apesar de sua sintaxe ser bem diferente, mesmo levando Script em seu nome, é uma linguagem robusta e eficiente, deixando sua alcunha de linguagem de script há muito tempo. É uma linguagem de alto nível, dinâmica, interpretada e não tipada, possuindo suporte ao paradigma de programação orientado a objetos. É possível incorporar código javascript através da tag <script> para abrir e </script> para fechamento (FLANAGAN, 2004).

Javascript possui inúmeras bibliotecas, entre elas o Jquery, segundo Silva (2013), é uma biblioteca Javascript criada por John Resig regida pela licença GNU General Public License, podendo ser utilizada tanto para projetos pessoas como comerciais, tem como proposta substituir linhas e linhas de código javascript por apenas algumas, conseguindo o mesmo efeito, simplificando assim a vida do programador.

Para estilizar o documento web, existe o CSS, abreviação do termo em inglês Cascading Style Sheet. CSS é folha de estilos em cascata, sendo um mecanismo responsável, por exemplo, por mudar fontes, cores e espaçamentos. (SILVA, 2007).

Por último, temos o Bootstrap, framework Frontend criado pelo twitter, surgiu em um cenário onde existiam várias celeumas que este conseguiu mitigar: A falta de padrões entre os navegadores web e a dificuldade para se criar um

mesmo site para dispositivos diferentes: Tablets, smartphones, desktops. É um framework que utiliza HTML, CSS e Javascript e Jquery. Permite desenvolvimento rápido e fácil do FrontEnd (MORETO, 2016).

#### <span id="page-24-0"></span>**3.2.2 Backend**

O BackEnd geralmente é o responsável por armazenar os dados do sistema no banco de dados para que no futuro estes possam ser trabalhados e gerar novas informações. É chamado assim, pois vem da ideia do que tem por trás de uma aplicação. Enquanto o usuário consegue visualizar o frontend, o backend não pode ser visto, fica por "detrás dos panos". Geralmente é nele que ficam as regras de negócio, validações e garantias para que o usuário não tenha acesso as informações. Enquanto o frontend trabalha do lado do cliente, o BackEnd trabalha do lado servidor (GOBACKLOG, 2020).

O PHP é uma das muitas linguagens utilizadas no backend, trata-se de uma linguagem de script especialmente adequada para o desenvolvimento web, podendo ser incluída dentro do HTML, sendo delimitado pelas tags de início e fim <?php e?>. É executado no servidor, tendo suporte à programação estruturada e/ou orientada a objetos (PHP, 2020).

O PHP, Acrônimo para Pré-Processador hipertextual, possui sintaxe simples e fácil de ser aprendida, sendo também muito eficiente, consegue se integrar a outras aplicações. É muito confiável e segura, sendo a linguagem back-end mais utilizada para construção do lado servidor de páginas e aplicações web. Muitos sites e planos de hospedagem dão suporte ao PHP, programas como Wordpress e até o protótipo do Facebook foram desenvolvidos nesta linguagem.

#### <span id="page-25-0"></span>**4. METODOLOGIA**

Para a concepção do Sistema Web GNIT foi necessário, a princípio, definir quais caminhos percorrer para atingir o objetivo. Foi fundamental ter maior familiaridade e conhecimento a respeito das tecnologias necessárias para desenvolvê-lo: HTML, CSS, Javascript, JQuery, Bootstrap, PHP e MySQL, no intuito de criar uma aplicação eficaz e eficiente.

Para isso ser possível, o levantamento bibliográfico foi o primeiro procedimento utilizado para aquisição de conhecimento, ajudando no processo de tomada de decisões, como por exemplo, escolhas de tecnologia, inclusão de funcionalidades no sistema e concepção de novas ideias. Posterior a isso, foi realizada uma pesquisa exploratória de cunho qualitativo-quantitativo para saber se existe proposta similar no mercado. Foram feitas buscas na Google até o dia 30 de julho de 2022.

Dentre essa pesquisa, foram encontrados: NITDesk, "um sistema de gestão onde através de uma plataforma integrada são gerenciados todos os serviços ofertados pelo Núcleo de Inovação. É possível controlar parcerias entre empresas e universidades, além de administrar atendimentos e gerar relatórios da atuação do NIT junto à comunidade acadêmica e empresarial". (NITDESK, 2022), o Apol "Software completo para a gestão do seu portfólio de P.I, são diversos módulos de controle para ganhar agilidade no seu dia a dia". (LDSOFT, 2022) e o SixSoft "Administre seu processo de marca e patente de forma simples e eficaz" (SIXSOFT, 2022).

Também foram feitas pesquisas tecnológicas em base internacional de patentes como a Espacenet. No caso específico do Brasil, a escolhida foi a INPI, como um software por si só não é patenteado, a busca nesta plataforma foi realizada na base de registro de programa de computador.

Para que os resultados da busca tivessem relevância com o contexto abordado foram escolhidas as seguintes palavras-chave: Sistema de Gestão de Propriedade Intelectual, Software de Gestão de Propriedade Intelectual, Ferramenta de Gestão de Propriedade Intelectual, Plataforma de Gestão de Propriedade Intelectual e Gestão da Inovação. Para as bases internacionais: Intellectual property management system, Intellectual property management software, Intellectual property management platform, Intellectual Property Management Tool e innovation management.

Na base de programa de computador do INPI foram realizadas as consultas com as palavras-chaves utilizando o campo "a palavra aproximada" nas buscas. Para o termo "Sistema de Gestão de Propriedade Intelectual", a consulta retornou 7.143 resultados, dentre estes, apenas 09 relevantes ao contexto. "Software de Gestão de Propriedade Intelectual" trouxe 3.057 resultados, porém apenas 03 relevantes ao contexto. "Ferramenta de Gestão de Propriedade Intelectual" trouxe 2.454 resultados, mas apenas 04 relevantes ao contexto, "Plataforma de Gestão de Propriedade Intelectual" teve 2.959 resultados, mas 03 relevantes ao contexto. Por fim, "Gestão da Inovação" teve 2.342 resultados, totalizando assim 17.955 resultados.

<span id="page-26-0"></span>**Figura 4 -** Resultado de busca na base de registro de programa de computador do INPI em função da terminologia baseando-se em resultados relevantes ao contexto.

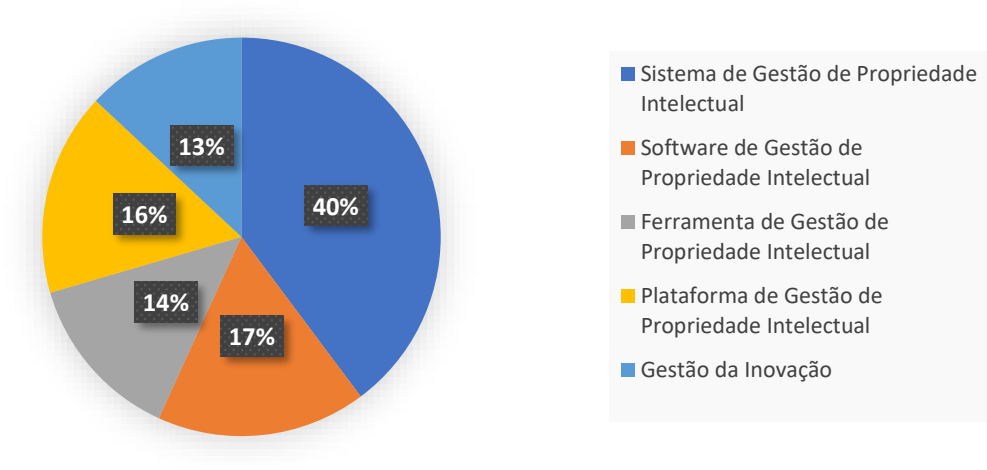

**INPI**

**Fonte:** Autor (2023).

Em relação às buscas no ESPACENET além das palavras-chave supracitadas utilizando o operador de expressão exata, também foi utilizado o operador booleano "AND" juntamente com a Classificação Internacional de Patente – IPC G06, esta classe abrange simuladores que se preocupam com a matemática da computação das condições existentes ou antecipadas dentro do dispositivo ou sistema real; simuladores que demonstrem, por meios computacionais, o funcionamento de um aparelho ou de um sistema, se não houver outra disposição e processamento ou geração de dados de imagem (ESPACENET, 2023).

Foram encontrados para Intellectual property management system 100 resultados, para Intellectual property management software foram encontrados 2 resultados, para Intellectual property management platform 7 resultados, para Intellectual Property Management Tool encontrou nenhum resultado, por fim Innovation management teve como retorno 70, totalizando assim 179 resultados encontrados.

<span id="page-27-0"></span>**Figura 5 -** Resultado de busca na base de patentes ESPACENET em função da terminologia baseando-se em resultados relevantes ao contexto.

**ESPACENET**

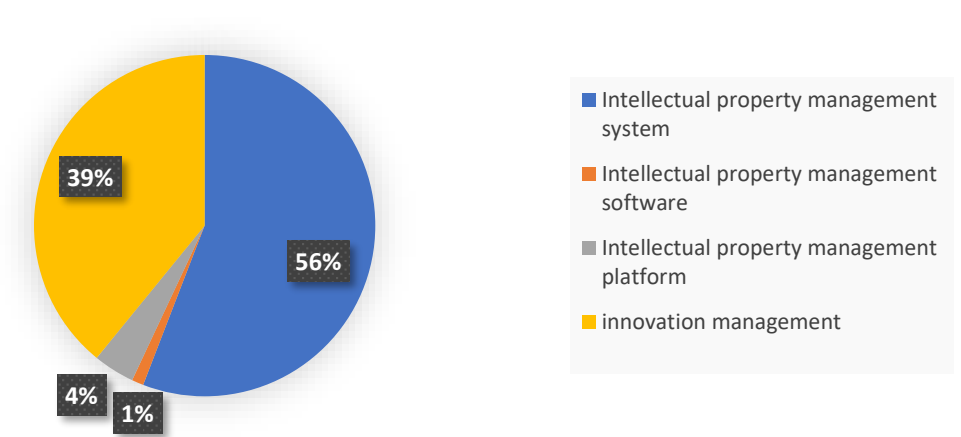

**Fonte:** Autor (2023).

Ao se fazer a comparação em relação ao GNIT, observa-se que todos tem a proposta de gerir as propriedades intelectuais das organizações, porém o GNIT se difere justamente por buscar atuar dentro de uma realidade ocorrida dentro do instituto federal de alagoas, entregando um produto sob demanda sem dispender o orçamento da instituição (disponibilizado de forma gratuita) e que no futuro, depois de validado, poderá ser replicado para outras instituições.

Com base em tais revisões, foi realizado um brainstorm com os membros do Núcleo de Inovação Tecnológica (NIT) do Instituto Federal de Alagoas no intuito de levantar requisitos iniciais para servir como norte e também para futuras verificações e validações.

Com todos os dados respaldando o processo de desenvolvimento, foi possível dar início ao processo desenvolvimento do sistema Web que irá serão explicadas nas próximas seções.

#### <span id="page-28-0"></span>**4.1 Desenvolvimento do GNIT**

Primeiro foi levantado os requisitos por meio de Brainstorms realizados com a equipe do NIT do Instituto Federal de Alagoas, Danielle Clara Santana e João Paulo Ajala Sorgato, ambos servidores do IFAL. Ao todo foram realizadas duas reuniões, uma no dia 05/04/2022 e outra no dia 15/06/2022, no primeiro encontro, foram debatidos, por volta de 2h, assuntos relacionados às principais dificuldades dos NITs e chegou à conclusão da necessidade de um sistema de gestão de Propriedades Intelectuais, no segundo encontro, também com duração de 02 horas, foram levantados os requisitos funcionais do sistema e não funcionais, foi definido que era inevitável não ser um sistema WEB e que este fosse responsivo (a tela se adapta-se independe do dispositivo a ser utilizado), também foram definidos os atores do sistema e suas permissões.

Também foi feito os wireframes com as telas da aplicação, pois é uma ferramenta que permite transformar em algo concreto o que era antes imaginação, podendo assim testar possibilidades de organização visual (GONZATTO; COSTA, 2013), Servindo como um instrumento de consulta e validação do processo de desenvolvimento do sistema web.

Feito isso, foi necessário escolher a tecnologia que seria utilizada para o desenvolvimento da aplicação. Com base na literatura feita na seção de metodologia, foram escolhidas as linguagens para o frontend: HTML, CSS, Javascript e as bibliotecas Jquery e Bootstratp. Para o BackEnd a linguagem escolhida foi o PHP.

Com a decisão de uma aplicação Web, além de se utilizar o core do frontend (HTML, CSS e Javascript) foi definido que este seja responsivo, por isso a escolha da biblioteca bootstrap, assim é possível o layout do sistema se adaptar ao acesso de qualquer tipo de dispositivo além de trazer uma interface agradável e de fácil construção (BOOTSTRAP, 2022).

Como o intuito inicial é levar o sistema para ser testado no IFAL e sabendo do fato de que seus servidores possuem suporte ao PHP, esta informação foi determinante para sua escolha. Estima-se que 81% dos sites de internet tenham sido desenvolvidos em PHP, com isso temos uma comunidade robusta de desenvolvedores e uma gama de servidores que se integram facilmente com esta linguagem (NEXT4, 2020).

Como metodologia de desenvolvimento foi escolhida metodologia ágil denominada Scrum. Segundo Schwaber e Sutherland (2014), é um framework simples e leve, que permite empregar várias técnicas e processos, tornando o desenvolvimento do produto flexível. Ao final de cada sprint, uma nova funcionalidade é implementada.

#### <span id="page-29-1"></span>**4.2 Visão geral do sistema web**

Levantado os requisitos funcionais e não-funcionais da aplicação, foi preciso criar o padrão final de layout e navegação para garantir a experiência do usuário. A concepção do design da aplicação foi baseada na logo do IFAL, deixando a cor verde em evidência.

<span id="page-29-0"></span>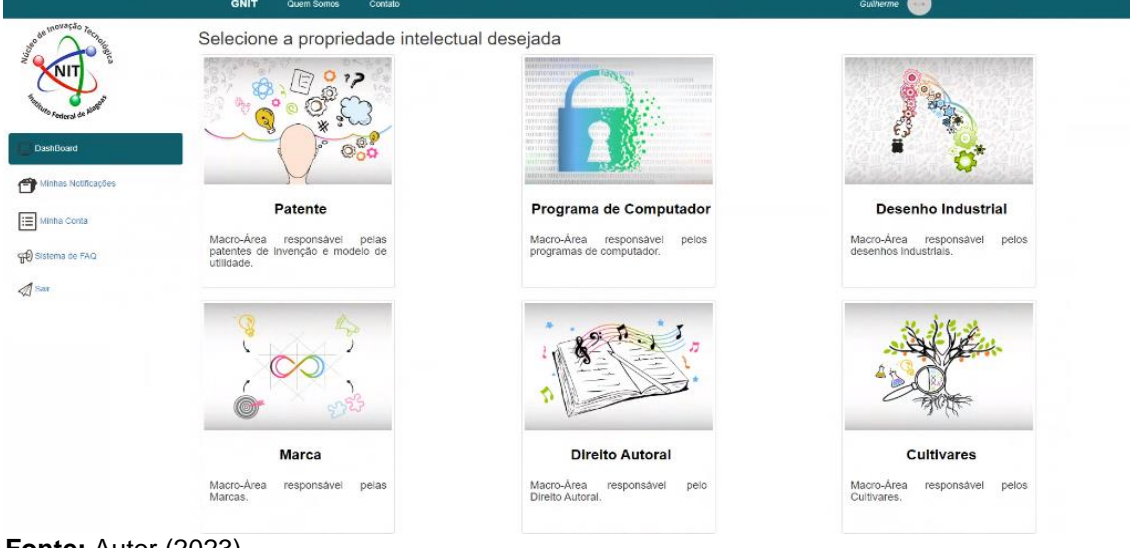

**Figura 6 -** Área principal para aplicação.

**Fonte:** Autor (2023).

Ao clicar na opção de propriedade intelectual desejada é possível fazer sua gestão: Resgatar dados, excluir, alterar e inserir informações, já na parte de

"minhas notificações" aparecem as notificações que foram geradas pela revista eletrônica de propriedade industrial (RPI) do INPI no dia de sua publicação e resgatadas pelo BOT que irá percorrer os dados disponibilizados. Caso exista algum prazo perto de ser expirado é enviada uma notificação para o e-mail dos administradores do NIT.

O Sistema se divide basicamente em 03 Módulos: Gestão de Acesso ao Sistema, Gestão das Propriedades Intelectuais e Gestão de Notificações.

#### <span id="page-30-1"></span>4.3 Gestão de Acesso ao Sistema

Para conferir as funcionalidades do Sistema Web é necessário o usuário ter acesso ao mesmo. Para isto existe uma tela de login responsável por determinada função, caso o usuário já esteja cadastrado é possível *logar* normalmente, caso não esteja é necessário fazer o cadastro clicando na opção "Cadastre-se já!".

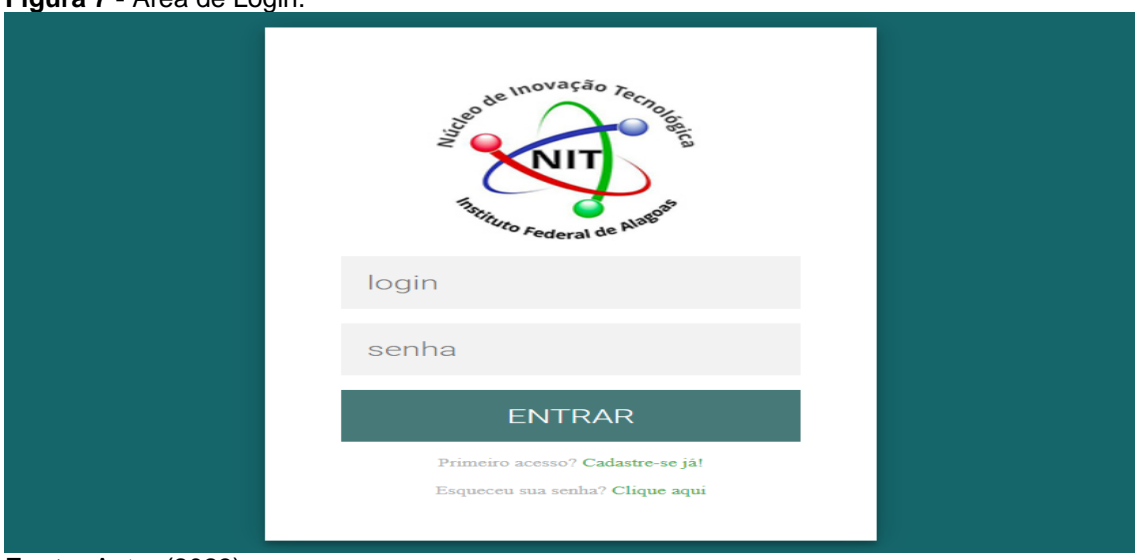

<span id="page-30-0"></span>**Figura 7 -** Área de Login.

**Fonte: Autor (2023).** 

O usuário clicando no link, irá ser direcionado para uma tela de cadastro das informações como: Login, Senha, Nome, CPF, Vínculo Empregatício, Telefone, E-mail, Horário do Expediente e o Endereço. Como o sistema é de uso restrito a determinado nicho de membros do NIT e possui informações sigilosas, o mesmo só será acessado por pessoas de dentro da instituição e que possua algum vínculo como: Servidores, Bolsistas do NIT e professores.

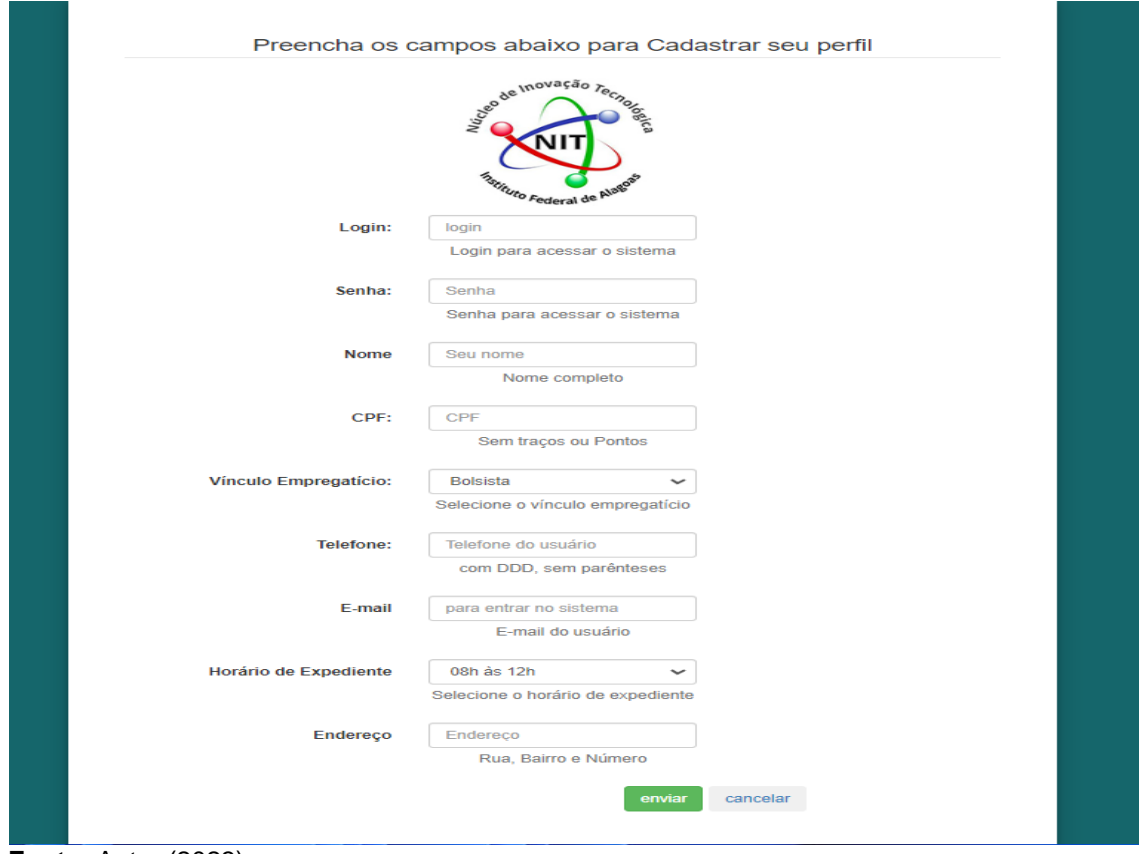

<span id="page-31-0"></span>**Figura 8 -** Cadastro de Usuário.

**Fonte: Autor (2023).** 

Ao realizar o cadastro, é enviado o e-mail para o usuário, para seu acesso é necessário que seja autorizado pelo administrador do sistema, só assim é possível ter acesso as suas funcionalidades.

<span id="page-31-1"></span>**Figura 9 -** Autorização de Cadastro de Usuário.

| <b>GNIT</b><br><b>STATISTICS</b> | Quem Somos<br>Contato  |                                   | <b>Danillo Souza</b><br>$-40 + 40$          |
|----------------------------------|------------------------|-----------------------------------|---------------------------------------------|
| DashBoard                        |                        | Lista de Usuários                 |                                             |
| Minhas Notificações              | Lusuario01@ifal.edu.br | © Pendente, esperando desbloqueio | 15/08/2022<br>Opções -                      |
| ⊫<br>Minha Conta                 | Lusuario02@ifal.edu.br | ✔ Acesso liberado                 | 10/08/2022<br>Opções +                      |
|                                  | Lusuario03@ifal.edu.br | ✔ Acesso liberado                 | 01/08/2022<br>Opções -                      |
| Sistema de FAQ                   | Lusuario04@ifal.edu.br | <b>*</b> Exclusõo de conta        | 03/07/2022<br>Opções +                      |
| $\mathcal{A}$ Sair               | Lusuario05@ifal.edu.br | ✔ Acesso liberado                 | 23/06/2022<br>Opções -                      |
|                                  | Lusuario06@ifal.edu.br | ✔ Acesso liberado                 | 14/05/2022<br>Opções -                      |
|                                  | Lusuario07@ifal.edu.br | ✔ Acesso liberado                 | 08/04/2022<br>Opções -                      |
|                                  | Lusuario08@ifal.edu.br | <b>×</b> Exclusõo de conta        | 07/03/2022<br>Opções -                      |
|                                  | Lusuario09@ifal.edu.br | ✔ Acesso liberado                 | 09/02/2022<br>Opções -                      |
|                                  |                        |                                   |                                             |
|                                  |                        |                                   | 3 Próximo ><br>$\overline{2}$<br>< Anterior |
|                                  |                        |                                   |                                             |

**Fonte:** Autor (2023).

Assim que o usuário é liberado para acessar à aplicação WEB, é possível logar e acessar os dados do seu perfil indo em "minha conta", lá constam todos os dados do usuário.

<span id="page-32-0"></span>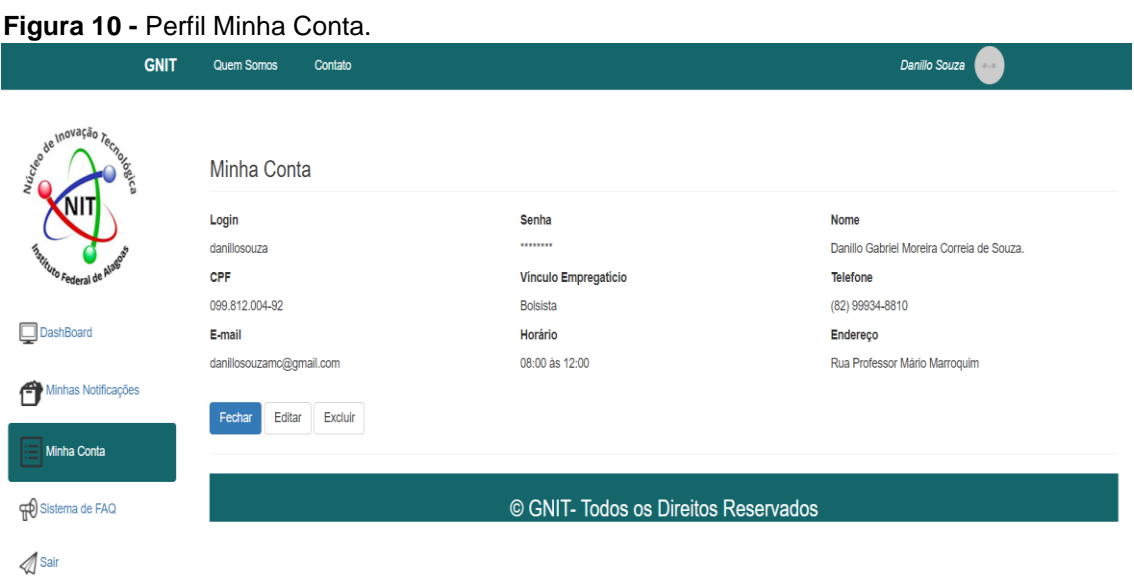

**Fonte:** Autor (2023).

Também é possível nesta mesma tela realizar a exclusão da conta, antes tendo que confirmar no Menu Drop Down a operação. Caso o usuário aperte o botão "Não", o "Modal" desaparece e a tela não sofre alterações, caso o usuário clique em "Sim" o autor será excluído de forma lógica no banco de dados onde o status do usuário na base da aplicação é modificado e o mesmo é redirecionado para a tela de login.

<span id="page-32-1"></span>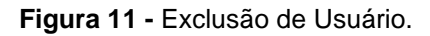

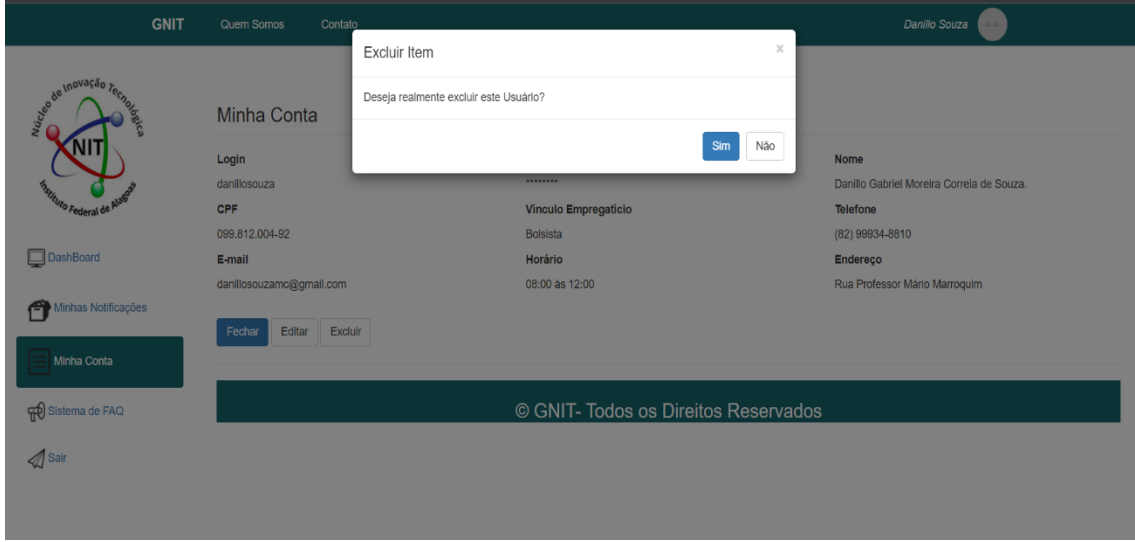

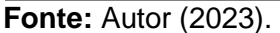

Também é possível alterar os dados do usuário indo na opção "editar",

assim os dados são atualizados conforme o preenchimento dos campos.

#### <span id="page-33-1"></span>**4.4 Gestão de Propriedades Intelectuais**

A finalidade do sistema é automatizar e otimizar a gestão das propriedades intelectuais, ter um banco de dados podendo segmentá-lo por tipo de propriedade, por autor e até mesmo o estado de vigência das PIs, substituindo as planilhas.

Para que seja possível tal gestão é necessário inserir as informações na base de dados da aplicação, sendo assim, segmentamos a gestão em cadastro, exclusão, alteração e consulta das propriedades intelectuais.

#### <span id="page-33-2"></span>**4.4.1 Cadastro de Propriedade Intelectual**

Conforme citado anteriormente, o sistema faz segmentação das propriedades atualmente em 06, sendo elas: Patente, Programa de Computador, Desenho Industrial, Marca, Direito Autoral e Cultivares. O cadastro das propriedades intelectuais é feito na tela da PI selecionada, todos os tipos de propriedades intelectuais seguem o mesmo padrão de layout e funcionalidade, mudando apenas dados específicos de cada tipo de PI para passar uma ideia, independente do segmento escolhido, de familiarização da plataforma ao selecionar a modalidade, é possível ver as opções disponíveis conforme imagem abaixo:

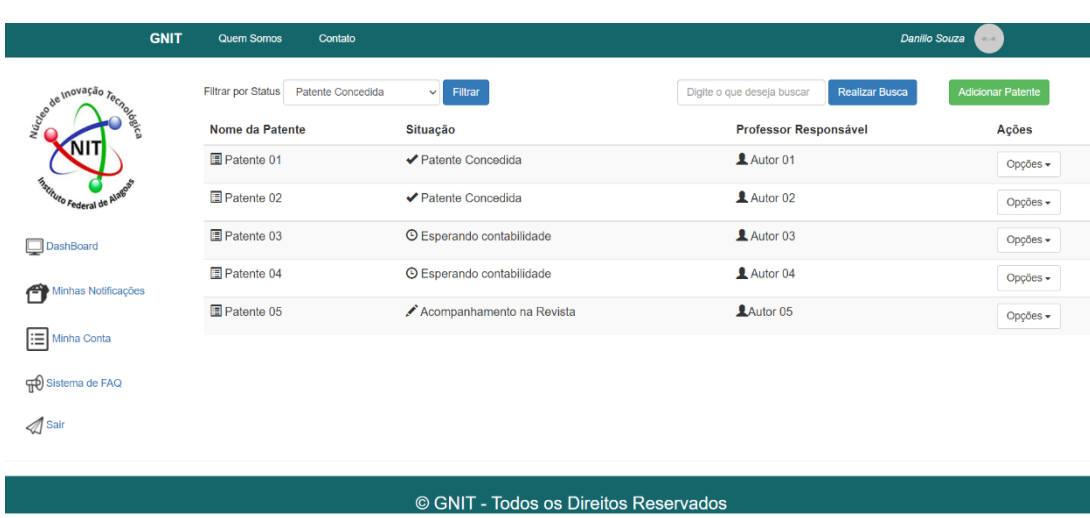

<span id="page-33-0"></span>**Figura 12 -** Tela de Propriedade Intelectual.

**Fonte:** Autor (2023).

O usuário pode realizar o cadastro da propriedade intelectual neste caso clicando em "Adicionar Patente". Ao clicar em Adicionar Patente o usuário tem acesso à tela de cadastro referente ao tipo de propriedade intelectual, lá o mesmo irá fazer o preenchimento dos dados não só da propriedade intelectual, mas também dos autores.

<span id="page-34-0"></span>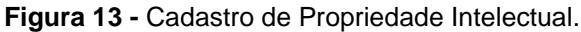

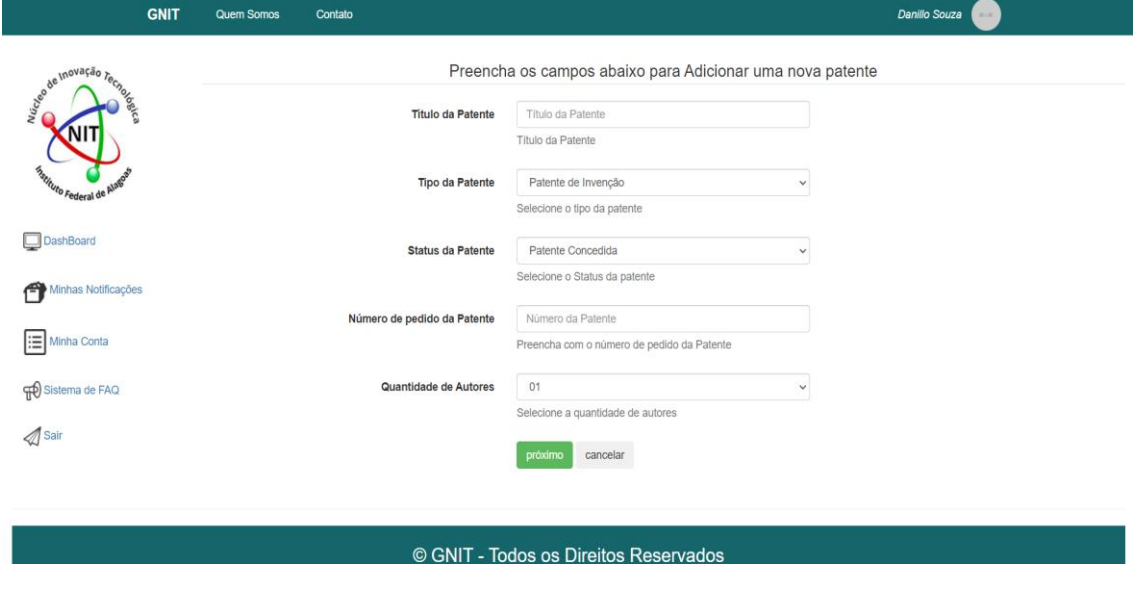

**Fonte:** Autor (2023).

Na tela é solicitado os dados relacionados à patente, como também seu status, isso possibilita ao usuário do sistema cadastrar em sua base uma propriedade intelectual que ainda está em processo de busca de anterioridade ou até mesmo já passou pelo processo de concessão ou registro.

O sistema também exige o preenchimento dos autores pertencentes à propriedade intelectual, ao adicionar o autor automaticamente o mesmo consta na base de autores, assim o técnico do NIT pode realizar consultas caso precise entrar em contato com o mesmo, ou até filtrar quais propriedades intelectuais pertencem a quais autores.

<span id="page-35-0"></span>**Figura 14 -** Cadastro do autor.

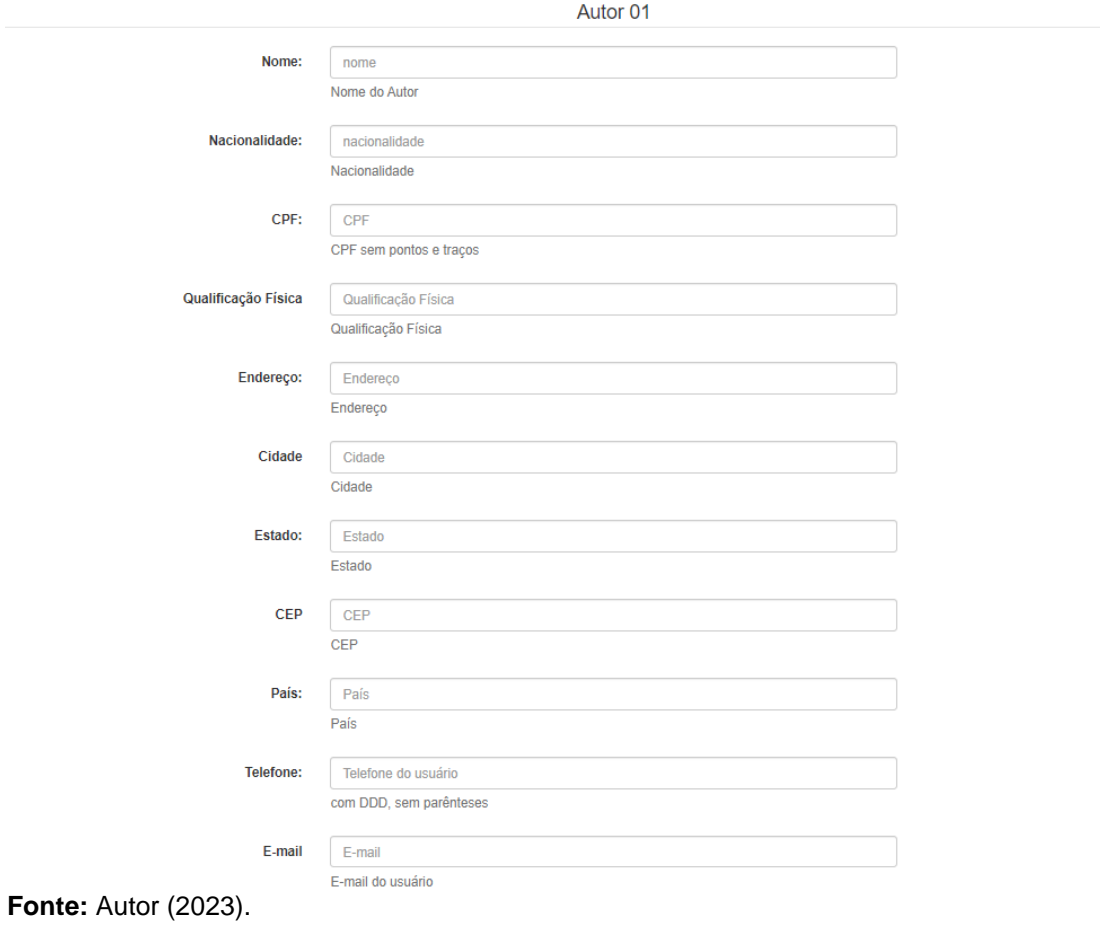

Feito o cadastro, a propriedade intelectual cadastrada irá aparecer na tela referente à PI, com isso é possível visualizar o conteúdo, editar ou excluir.

| <b>GNIT</b>                              | <b>Quem Somos</b><br>Contato                   |                                       | <b>Danillo Souza</b>                                | $40 + 40$                     |
|------------------------------------------|------------------------------------------------|---------------------------------------|-----------------------------------------------------|-------------------------------|
| de de Inovação Tecnores                  | <b>Filtrar por Status</b><br>Patente Concedida | Filtrar<br>$\checkmark$               | Digite o que deseja buscar<br><b>Realizar Busca</b> | <b>Adicionar Patente</b>      |
|                                          | Nome da Patente                                | Situação                              | Professor Responsável                               | Ações                         |
|                                          | Patente 01                                     | ← Patente Concedida                   | Autor 01                                            | Opções -                      |
| <i><b><i>Astituto Federal de</i></b></i> | Patente 02                                     | ✔ Patente Concedida                   | Autor 02                                            | Visualizar<br>Editar          |
| DashBoard                                | Patente 03                                     | © Esperando contabilidade             | Autor 03                                            | Excluir<br>The process of the |
| Minhas Notificações                      | Patente 04                                     | © Esperando contabilidade             | Autor 04                                            | Opções +                      |
|                                          | Patente 05                                     | Acompanhamento na Revista             | <b>LAutor 05</b>                                    | Opções -                      |
| ⊫<br>Minha Conta                         |                                                |                                       |                                                     |                               |
| Sistema de FAQ                           |                                                |                                       |                                                     |                               |
| Sair                                     |                                                |                                       |                                                     |                               |
|                                          |                                                |                                       |                                                     |                               |
|                                          |                                                | © GNIT - Todos os Direitos Reservados |                                                     |                               |

<span id="page-35-1"></span>**Figura 15 -** Ações possíveis para as Propriedades Cadastradas.

**Fonte:** Autor (2023).

#### <span id="page-36-1"></span>4.4.2 Exclusão de Propriedade Intelectual

É possível realizar a exclusão da propriedade intelectual selecionando o botão "opções" e em seguida "excluir", antes da operação ser realizada é necessário apertar o botão "sim" no "Modal" que surge para o usuário, evitando assim que uma propriedade intelectual seja excluída involuntariamente.

<span id="page-36-0"></span>**Figura 16 -** Exclusão de Propriedade Intelectual.

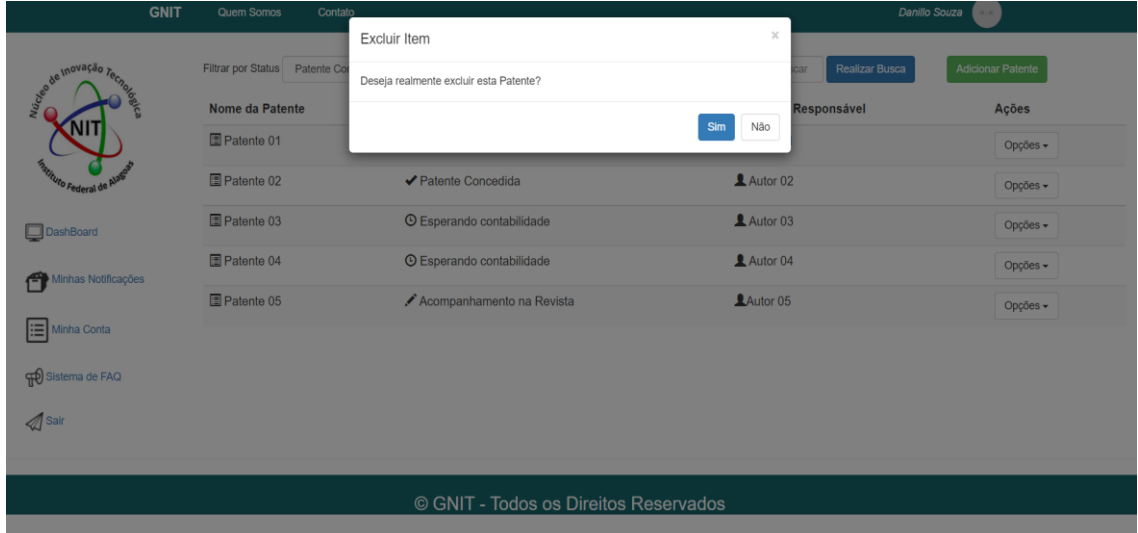

**Fonte:** Autor (2023).

Caso o usuário aperte o botão "Não", o "Modal" desaparece e a tela não sofre alterações, caso o usuário clique em "Sim" a propriedade intelectual será excluída de forma lógica no banco de dados onde o status da PI na base da aplicação é modificado.

#### <span id="page-36-2"></span>**4.4.3 Consulta da Propriedade Intelectual**

A Propriedade Intelectual pode ser consultada de diversas formas, na figura 11 é possível identificar todas as propriedades intelectuais referentes ao tipo, o campo "Nome" refere-se ao o nome da propriedade intelectual cadastrada, o campo "Situação" indica como está o andamento da PI cadastrada, campo "Professor Responsável" indica o autor responsável pela propriedade intelectual e por fim o botão "Ações", que possibilita ao clique selecionar no menu drop-down a opção que deseja conforme figura 15.

Caso o usuário queira informações mais detalhadas a respeito, é necessário clicar na opção "Visualizar" conforme mostra a figura 14, nela é possível consultar os dados da propriedade intelectual, como: "nome", "Status" e o "Tipo", também possível identificar os autores ligados à invenção.

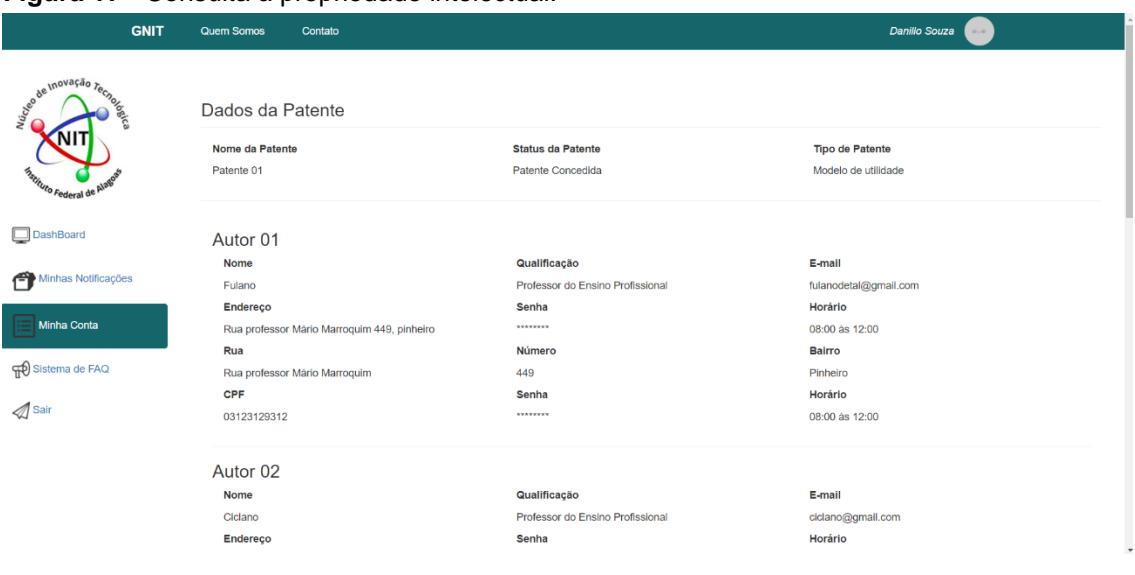

<span id="page-37-0"></span>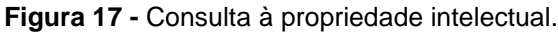

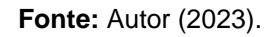

Outro tipo de consulta disponível na tela conforme mostra a figura 14 é buscar a propriedade intelectual por um nome específico no campo de Busca, retornado à informação solicitada. Também pode ser feita a busca pelo status da propriedade intelectual que se subdivide em: "Concedida" para as propriedades intelectuais concedidas pelo INPI, "Depositada", para as propriedades intelectuais depositadas no INPI, "Acompanhamento de Revista" para os casos de propriedade intelectual que é necessário ser feito um acompanhamento caso seja enviada uma correção de algum ajuste indicado pelo INPI, a opção "Busca" para os casos que estão sendo feitas as buscas de anterioridade e "Esperando Contabilidade" para os casos que foi emitido alguma GRU de alguma taxa do INPI para pagamento e está esperando o setor contábil da instituição vinculada ao NIT liquidar.

| .                                       | <b>GNIT</b> | .<br><b>Quem Somos</b> | paia poogaioai<br>Contato                                                       |                                                     | $\wedge$ $\vee$<br>$\times$ |
|-----------------------------------------|-------------|------------------------|---------------------------------------------------------------------------------|-----------------------------------------------------|-----------------------------|
|                                         |             | Filtrar por Status     | Acompanhamento Revista v<br>Filtrar                                             | Digite o que deseja buscar<br><b>Realizar Busca</b> | <b>Adicionar Patente</b>    |
| de inovação Tecnos                      |             | Nome da Pate           | <b>Patente Concedida</b><br>Patente Depositada<br>:ão<br>Acompanhamento Revista | Professor Responsável                               | Ações                       |
|                                         |             | Patente 01             | <b>Buscas</b><br>ente Concedida<br>Esperando Contabilidade                      | Autor 01                                            | Opções -                    |
| <i>hatituto Federal de</i> <sup>P</sup> |             | 图 Patente 02           | ✔ Patente Concedida                                                             | Autor 02                                            | Opções -                    |
| DashBoard                               |             | <b>E</b> Patente 03    | <b>O</b> Esperando contabilidade                                                | Autor 03                                            | Opções -                    |
| Minhas Notificações                     |             | Patente 04             | <b>C</b> Esperando contabilidade                                                | Autor 04                                            | Opções v                    |
|                                         |             | Patente 05             | Acompanhamento na Revista                                                       | <b>LAutor 05</b>                                    | Opções -                    |
| ⊫<br>Minha Conta                        |             |                        |                                                                                 |                                                     |                             |
| Sistema de FAQ                          |             |                        |                                                                                 |                                                     |                             |
| Sair                                    |             |                        |                                                                                 |                                                     |                             |
|                                         |             |                        |                                                                                 |                                                     |                             |
|                                         |             |                        | © GNIT - Todos os Direitos Reservados                                           |                                                     |                             |

<span id="page-38-0"></span>**Figura 18 -** Tipos de filtro para pesquisa.

**Fonte:** Autor (2023).

#### <span id="page-38-2"></span>**4.4.4 Atualização da Propriedade Intelectual**

Toda propriedade intelectual é passível de alteração, sendo assim a aplicação WEB permite que esta seja editada consoante o preenchimento do usuário. Para isto é necessário clicar em "Opções", em seguida "Atualizar", conforme figura 14. Com isso, surge a tela com os campos a serem editados para preenchimento do usuário.

<span id="page-38-1"></span>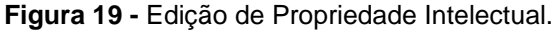

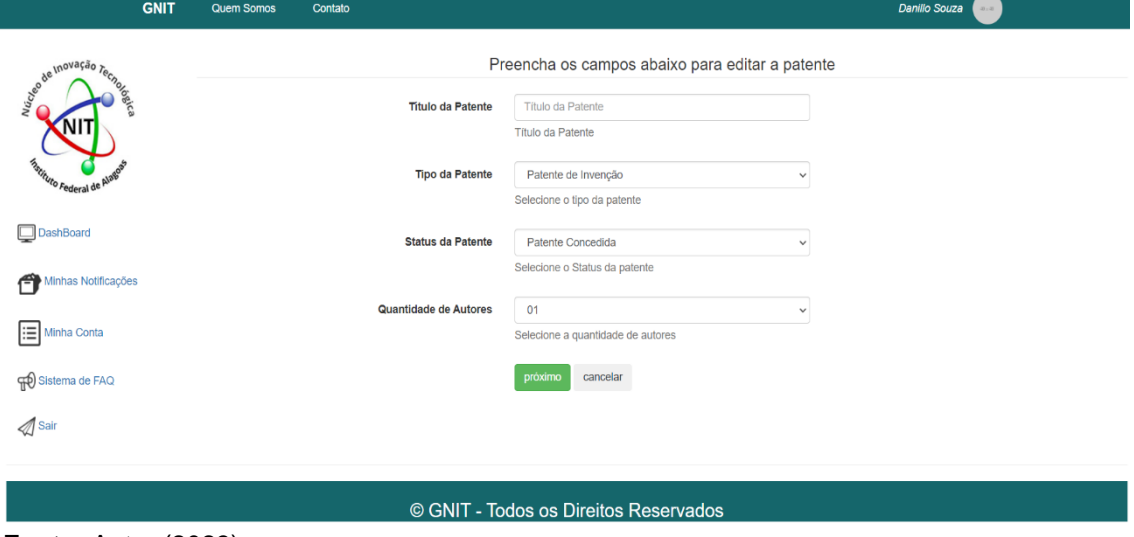

**Fonte:** Autor (2023).

#### <span id="page-38-3"></span>**4.5 Gestão De Notificação**

A RPI hoje é instrumento oficial do INPI referente às atualizações dos

processos de depósitos de patentes e registros de propriedade intelectual no Brasil. Suas publicações são realizadas todas as terças-feiras de forma semanal, podendo até mesmo ter edições extras. A RPI também é responsável por trazer atualizações internacionais de patentes estrangeiras depositadas via PCT na base do INPI.

É importante fazer o acompanhamento semanal da revista, pois é possível ter informações importantes durante o processo de deposito/registro de uma propriedade intelectual e toda atualização do pedido é relatada por meio desta.

O monitoramento não só traz informações relevantes às propriedades intelectuais gerenciadas pelo NIT, como também confere vantagem em relação ao mercado, pois é possível verificar possíveis concorrentes e parceiros, como também se opor judicialmente a um processo cuja invenção seja similar.

Normalmente tal acompanhado é feito manualmente pelos funcionários do NIT, dada a importância de tal atividade propõe-se um BOT dentro do GNIT que visa automatizar o acompanhamento destas publicações dentro da RPI disponibilizado pelo Instituto Nacional da Propriedade Intelectual – INPI.

A revista eletrônica RPI em suas publicações semanais trás as informações atualizadas dos pedidos de registro de marcas, patentes, contratos de transferência tecnológica, indicação geográfica, desenho industrial, topografia de circuitos e direito autoral e registro de programas de computador. O INPI disponibiliza esta revista no formato *Extensible Markup Language* (XML), que tem como propósito facilitar compartilhamento de informações. Através de uma leitura deste XML realizada pelo BOT são filtradas as atualizações das propriedades intelectuais regidas pelo NIT vinculado ao GNIT e após isso é enviado por e-mail caso exista alguma atualização vigente. Tais informações são gravadas na base do sistema podendo ser consultadas posteriormente na aba de "Notificações".

#### <span id="page-40-0"></span>**Figura 20 -** Minhas Notificações.

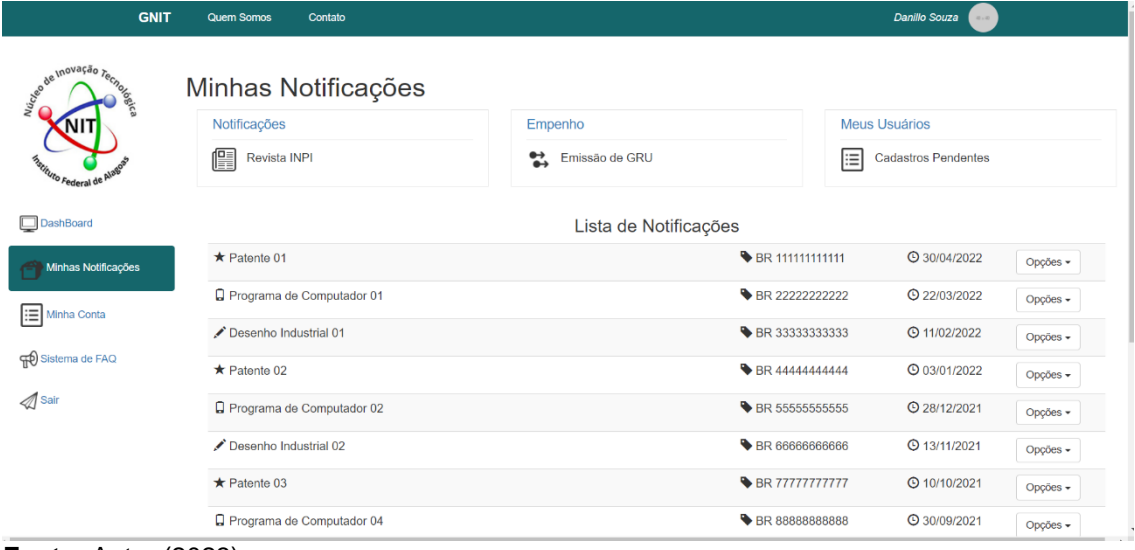

**Fonte:** Autor (2023).

#### <span id="page-40-1"></span>**4.6 Resultados**

O sistema WEB GNIT foi elaborado com o propósito de gerenciar os núcleos de inovação tecnológica, automatizando e consequentemente automatizando as tarefas cotidianas realizadas pelos servidores e bolsistas dos núcleos de inovação tecnológica.

Atualmente o protótipo ainda está na versão alpha e deve passar por alguns ajustes na implementação da funcionalidade de notificações. Após o fechamento da implementação, será feito junto ao INPI o registro de programa de computador e consequentemente sua validação em ambiente de produção junto ao NIT do Instituto Federal de Alagoas (IFAL).

## <span id="page-41-0"></span>**5. CONSIDERAÇÕES FINAIS**

Este trabalho buscou contribuir para a proposição de um sistema Web chamado GNIT que atue na otimização e automatização das atividades de gestão das propriedades intelectuais dos núcleos de inovação tecnológica. A proposta do sistema está representada nas figuras que representam os processos elementares da aplicação como: Gestão de Acesso ao sistema, gestão das propriedades intelectuais e a gestão das notificações.

Os fluxos dos processos dos modelos apresentados foram baseados no Brainstorm feito pela Equipe e pela vivência do autor entre os anos de 2016 a 2022 no Núcleo de Inovação Tecnológica.

O sistema proposto apresenta um layout responsivo e fácil interação, no frontend é utilizado HTML, CSS, Javascript juntamente com as bibliotecas JQuery e Bootstrap, no Backend é utilizado o PHP e o banco onde são gravadas as informações a tecnologia utilizada é o MySQL.

A prospecção tecnológica realizada ao longo do desenvolvimento deste trabalho identificou produtos (programas de computador) com funções similares as da proposta em questão, embora existam softwares que realizem serviços parecidos, o modelo proposto se diferencia dos demais pelo fato de que será disponibilizado sem custos e sob demanda para ser utilizado pelo Núcleo de Inovação Tecnológica do IFAL.

Como trabalho futuro, pretende-se melhorar e otimizar algumas funcionalidades da plataforma e implantar dentro do Núcleo de Inovação Tecnológica do IFAL a utilização do sistema, após sua homologação pela equipe do NIT o intuito é expandir o GNIT para os outros NITs, reduzindo custos e otimizando a gestão das propriedades intelectuais.

## <span id="page-42-0"></span>**REFERÊNCIAS**

BARBOSA, Patrícia Maria da Silva et al. **Marcas versus as denominações de cultivares presentes em duas indicações geográficas brasileiras para café.** 2016.

BOOTSTRAP. **Build fast, responsive sites with Bootstrap.** Disponível em: https://getbootstrap.com. Acesso em: 30 de Jul. 2022.

BORTOLINI, Heron Vinícius et al. **Análise da implementação e operação dos núcleos de inovação tecnológica (NITs) no Brasil**: Estrutura, gestão e relação com o setor produtivo. Monografia apresentada à Universidade Federal de Santa Catarina. Florianópolis, 2013.

BRASIL**. Lei nº 9.610, de 19 de fevereiro 2007.** Altera, atualiza e consolida a legislação sobre direitos autorais e dá outras providências. Diário Oficial da República Federativa do Brasil, Brasília, DF, 31 de maio 2007.Disponível em:< http://www.planalto.gov.br/ccivil 03/leis/l9610.htm.> Acesso em: 18 de jul. de 2022.

BRASIL. **Lei nº. 10.973, de 02 de dezembro de 2004**. Dispõe sobre incentivos à inovação e à pesquisa científica e tecnológica no ambiente produtivo e dá outras providências. Diário Oficial da República Federativa do Brasil, Brasília, DF, 02 dez. de 2004. Disponível em: <http://www.planalto.gov.br/ccivil\_03/LEIS/L9456.htm>. Acesso em: 21 de ago. de 2020.

BRASIL. **Lei nº. 9.279, de 14 de maio de 1996**. Regula direitos e obrigações relativos à propriedade industrial. Diário Oficial da República Federativa do Brasil, Brasília, DF, 14 maio. 1998. Disponível em: < http://www.planalto.gov.br/ccivil\_03/leis/l9279.htm>. Acesso em: 18 de jul. de 2022.

BRASIL. **Lei nº. 9.456, de 25 de abril de 1997.** Institui a Lei de Proteção de Cultivares e dá outras providências. Diário Oficial da República Federativa do Brasil, Brasília, DF, 25 abr. 1997. Disponível em: <http://www.planalto.gov.br/ccivil\_03/LEIS/L9456.htm>. Acesso em: 18 de jul. de 2022.

BRASIL. **Lei nº. 9.609, de 19 de fevereiro de 1998**. Dispõe sobre a proteção da propriedade intelectual de programa de computador, sua comercialização no País, e dá outras providências. Diário Oficial da República Federativa do Brasil, Brasília, DF, 19 fev. 1998. Disponível em: < http://www.planalto.gov.br/ccivil\_03/leis/l9609.htm >. Acesso em: 18 de jul. 2022.

BRASIL. **Lei nº. 9.610, de 19 de fevereiro de 1998.** Altera, atualiza e consolida a legislação sobre direitos autorais e dá outras providências. Diário Oficial da República Federativa do Brasil, Brasília, DF, 19 fev. 1998. Disponível em: <http://www.planalto.gov.br/ccivil\_03/leis/l9610.htm>. Acesso em: 18 de jul. 2022.

CGCOM. **Guia básico de indicação geográfica**. INPI, 18 de jun. 2019. Disponível em: < https://www.gov.br/inpi/pt-br/servicos/indicacoesgeograficas/guia-

basico#:~:text=Entenda,por%20aquele%20produto%20ou%20servi%C3%A7o. >. Acesso em: 18 de jul 2022.

EIS, D. **O caminho das pedras para ser um** dev Front-End. [S.l.]: Casa do Código, 2015.

ESPACENET. **Espacenet**: free access to over 140 million patent documents. ESPACENET, 10 de Jan. 2023. Disponível em: <https://worldwide.espacenet.com/>

FERREIRA, Haline Kelly; ZUCHI, Jederson Donizete. Análise Comparativa entre Frameworks Frontend baseados em JavaScript para Aplicações Web. **Revista Interface Tecnológica**, v. 15, n. 2, p. 111-123, 2018.

FLANAGAN, David. **JavaScript**: o guia definitivo. Bookman Editora, 2004.

FLATSCHART, Fábio. **HTML 5-Embarque Imediato**. Brasport, 2011.

GESTEC, **Sistema GESTEC**, disponível em: https://gestec-nit.cdts.fiocruz.br/. Acesso em: 30 de Jul. 2022 .

GOBACKLOG. **Desenvolvimento back-end:** Um guia para empreendedores 2020. Disponível em: [https://gobacklog.com/blog/back-end-guia-para](https://gobacklog.com/blog/back-end-guia-para-empreendedores/)[empreendedores/](https://gobacklog.com/blog/back-end-guia-para-empreendedores/) . Acesso em: 27 ago. 2022.

GONZATTO, Rodrigo Freese; COSTA, Karla da Cruz. Arquitetura de Informação sem Wireframe. **Perspectivas em Gestão & Conhecimento**, João Pessoa, v. 1, Número Especial, p. 160-181, out. 2011.

GOV. **Perguntas Frequentes**. Disponível em: https://www.gov.br/agricultura/ptbr/assuntos/insumos-agropecuarios/insumos-agricolas/protecao-decultivar/informacoes-publicacoes/perguntas-frequentes-faq-julho-2020. Acesso em: 30 de Jul. 2022.

GOV. **Perguntas Frequentes**. Disponível em: [https://www.gov.br/pt](https://www.gov.br/pt-br/servicos/solicitar-registro-de-propriedade-intelectual-de-vegetais-protecao-de%20cultivares#:~:text=A%20Prote%C3%A7%C3%A3o%20de%20Cultivares%20%C3%A9,Prote%C3%A7%C3%A3o%20de%20Cultivares%20(SNPC))[br/servicos/solicitar-registro-de-propriedade-intelectual-de-vegetais-protecao](https://www.gov.br/pt-br/servicos/solicitar-registro-de-propriedade-intelectual-de-vegetais-protecao-de%20cultivares#:~:text=A%20Prote%C3%A7%C3%A3o%20de%20Cultivares%20%C3%A9,Prote%C3%A7%C3%A3o%20de%20Cultivares%20(SNPC))[de%20cultivares#:~:text=A%20Prote%C3%A7%C3%A3o%20de%20Cultivares](https://www.gov.br/pt-br/servicos/solicitar-registro-de-propriedade-intelectual-de-vegetais-protecao-de%20cultivares#:~:text=A%20Prote%C3%A7%C3%A3o%20de%20Cultivares%20%C3%A9,Prote%C3%A7%C3%A3o%20de%20Cultivares%20(SNPC)) [%20%C3%A9,Prote%C3%A7%C3%A3o%20de%20Cultivares%20\(SNPC\).](https://www.gov.br/pt-br/servicos/solicitar-registro-de-propriedade-intelectual-de-vegetais-protecao-de%20cultivares#:~:text=A%20Prote%C3%A7%C3%A3o%20de%20Cultivares%20%C3%A9,Prote%C3%A7%C3%A3o%20de%20Cultivares%20(SNPC)) Acesso em: 23 de abr. 2023.

IFAL. InovIFAL – **Incubadora Central do IFAL**. Disponível em: https://www.ifal.edu.br/o-ifal/pesquisa-pos-graduacao-e-inovacao/Incubadora CentralInovaIFAL. Acesso em: 09 de abr de 2023

JUNGMANN, Diana de Mello; BONETTI, Esther**. Inovação e propriedade intelectual: guia para o docente**. Brasília: SENAI, 2010. 93 p.: il.

LDSOFT, O **Apol é um software completo para gestão de seu portfólio de P.I.** Disponível em: <https://www.ldsoft.com.br/apol>. < Acesso em: 10 de jan de  $2023. >$ 

MORETO, Silvio. **Bootstrap 4 By Example**. Packt Publishing Ltd, 2016.

MROS, Bruno Segura. **Gestão de direitos de artistas intérpretes**. 2019.

NETX4. **Por que desenvolver meu site em PHP?** Disponível em: https://www.next4.com.br/criacao-de-sites-por-que-desenvolver-meu-site-emphp/. Acesso em: 31 jul. 2022.

NITDESK, **Sistema para Gestão de NITs.** Disponível em: < http://www.nitdesk.com.br/>. Acesso em: 30 de jul de 2022.

OLIVEIRA, João Leandro Cássio et al. **Valoração de tecnologias no cenário de transferência de tecnologia entre universidade e empresa no Brasil: uma metodologia proposta.** 2020.

PAIVA, Erika; SARTORI, Rejane. Direito Autoral na era digital. **Enciclopedia Biosfera**, v. 19, n. 41, 2022.

PETROCHINSKI, Victor. **O papel do Instituto Nacional da Propriedade Industrial (INPI) na repressão à eventual concorrência desleal entre marcas**. 2021.

PHP. **O que é o PHP?** Disponível em: [https://www.php.net/manual/pt\\_BR.](https://www.php.net/manual/pt_BR/intro-whatis.php) Acesso em: 27 de ago de 2022.

PINTO, Sr Igor Silva; SALES, Livia de Almeida Souza; CARVALHO, Tecia Vieira. Propriedade industrial: seus tipos e diferenças. In: 10th **International Symposium on Technological Innovation.** 2019.

ROIG, M. **7 benefícios da automação de processos.** Disponível em: http://www.administradores.com.br/noticias/negocios/7-beneficios-daautomacaodeprocessos/120576/. Acesso em: 3 ago. 2021.

SAKAMOTO, Mário et al. **Melhoria contínua da qualidade no processo de produção da camada Back-end de sistemas web em arquitetura REST**. 2018.

SCHWABER, Ken; SUTHERLAND, Jeff. **Um guia definitivo para o Scrum**: As regras do jogo. 2013. p. 19. Disponível em: <https://www.scrumguides.org/docs/scrumguide/v1/Scrum-Guide-Portuguese-BR.pdf>. Acesso em: 21 de ago. de 2020.

SHINTAKU, Milton; SOUSA, Rosilene Paiva Marinho de. **Guia de Direitos Autorais: questões teóricas e práticas.** 2021.

SILVA, Alberto; VIDEIRA, Carlos. **UML metodologias e ferramentas CASE.** Lisboa: Centro Atlântico Ltda, 2001.

SILVA, Maurício Samy. **Construindo sites com CSS e (X) HTML: sites controlados por folhas de estilo em cascata.** Novatec Editora, 2007.

SILVA, Maurício Samy. **JavaScript-Guia do Programador:** Guia completo das funcionalidades de linguagem JavaScript. Novatec Editora, 2010.

SILVA, Maurício Samy. jQuery-A **Biblioteca do Programador JavaScript-3ª Edição:** Aprenda a criar efeitos de alto impacto em seu site com a biblioteca JavaScript mais utilizada pelos desenvolvedores web. Novatec Editora, 2013.

SNPC, **Perguntas Frequentes (FAQ).** Disponível em: < https://www.gov.br/agricultura/pt-br/assuntos/insumos-agropecuarios/insumosagricolas/protecao-de-cultivar/informacoes-publicacoes/perguntas-frequentesfaq-julho-

2020#:~:text=Os%20requisitos%20necess%C3%A1rios%20para%20uma,previ amente%20divulgadas%20pelo%20SNPC\*)%3B>. Acesso em: 16 de abr. de 2023.

SOUTO, Mario. **O que é front-end e back-end?** 2019. Disponível em: [https://www.alura.com.br/artigos/o-que-e-front-end-e-back-end.](https://www.alura.com.br/artigos/o-que-e-front-end-e-back-end) Acesso em: 21 de ago. 2022.

SOUZA, Pedro Menezes Ribeiro. **Um estudo sobre padrões e tecnologias para o desenvolvimento web-front-end.** 2016. Tese de Doutorado. Universidade Federal do Rio de Janeiro.